**Landesforschungsanstalt für Landwirtschaft und Fischerei Mecklenburg-Vorpommern Institut für Acker- und Pflanzenbau**

# **Abschlussbericht**

Bezeichnung der Forschungsleistung:

# **Anpassung der regionalisierten Versuchsauswertung mit überlappenden Anbaugebieten für Sortenversuche im ökologischen Landbau**

**Fo.-Nr.:** 4/13

Verantwortlicher Themenbearbeiterin: Dr. H. Gruber

Mitarbeiterin: Dr. A. Zenk

23.11.2008

..................... ....................................... Themenbearbeiter

> ....................................... Direktor

# **Inhaltsverzeichnis**

- **1. Einleitung und Ziel**
- **2. Methode**
- **3. Ergebnisse und Diskussion Körnererbsen**
- 3.1 Datenlage und Anbaugebietsbildung
- 3.2 Hohenheim-Gülzower-Serienauswertung
- 3.2.1 Modellvoraussetzungen und Datentransformation, PIAFStat-Verfahren "phi'
- 3.2.2 Bestimmung der Varianzkomponenten und genetische Korrelation der Anbaugebiete, PIAFStat-Verfahren .VK'
- 3.2.3 Die Mittelwertbildung, PIAFStat-Verfahren , MW'
- **4. Ergebnisse und Diskussion Blaue Lupinen**
- 4.1 Datenlage und Anbaugebietsbildung
- 4.2 Hohenheim-Gülzower-Serienauswertung
- **5. Ergebnisse und Diskussion Ackerbohnen**
- 5.1 Datenlage und Anbaugebietsbildung
- 5.2 Hohenheim-Gülzower-Serienauswertung
- **6. Ergebnisse und Diskussion Winterweizen**
- 6.1 Datenlage und Anbaugebietsbildung
- 6.2 Hohenheim-Gülzower-Serienauswertung
- **7. Darstellung der Mittelwerte in Tabellen und Abbildungen**
- **8. Probleme der Umsetzung der regionalisierten Auswertung mit Überlappung**
- **9. Schlussfolgerung**

**Literatur** 

#### **1 Einleitung und Ziel**

Der in den meisten Bundesländern eingeschränkte Umfang an Sortenversuchen im ökologischen Landbau erschwert eine regionale Sortenempfehlung. Die vielfach geringere Versuchspräzision in diesen Anbausystemen verschärft das Problem, welches in häufig hohen Standardfehlern und großen Grenzdifferenzen seinen Ausdruck findet. Daher wurden in der Vergangenheit die Sortimente in der Arbeitsgruppe der Versuchsansteller im ökologischen Landbau beim Verband der Landwirtschaftskammern deutschlandweit abgestimmt und die Versuchsergebnisse aus allen Bundesländern zusammengefasst. Eine varianzanalytische Verrechnung der ein- und mehrjährigen Ergebnisse war auf Grund der in der Regel unbalancierten Datensätze nicht möglich. Darüber hinaus fehlten grundsätzliche Überlegungen zur regionalen Zusammenfassung der Ergebnisse und mathematisch-statistischen Herangehensweise.

Die Landesforschungsanstalt für Landwirtschaft und Fischerei (LFA) in Mecklenburg-Vorpommern (MV) hat zur besseren Absicherung eigener Empfehlungen seit einigen Jahren die Ergebnisse benachbarter Versuchsstandorte unabhängig von politischen Grenzen in die Sortenversuchsauswertung für MV einbezogen. Diese Vorgehensweise wurde ab 2000 auch für die Sortenversuchsauswertung im ökologischen Landbau übernommen und schrittweise Ergebnisse aus Öko-Versuchen aus Schleswig-Holstein und Brandenburg einbezogen. Im Jahr 2007 wurde ein Öko-Prüfort im Norden Sachsen-Anhalts und 2008 ein Standort in Ost-Niedersachsen in die Auswertungen eingebunden. Dabei wurden solche Standorte ausgewählt, die auf Grund ihrer ähnlichen Bedingungen die eigenen Ergebnisse stützen und abrunden (GRUBER u. THAMM, 2000 bis 2007 jährlich, GRUBER u. Titze, 2008). Die Daten wurden varianzanalytisch mit dem Ziel einer horizontalen und vertikalen Vergleichbarkeit der Ergebnisse verrechnet.

Durch die Erfahrungen mit der Öko-Sortenversuchsauswertung in MV wurde die überregionale deutschlandweite Auswertung im Ökologischen Landbau weiterentwickelt. Die in Verantwortung der LFA MV befindliche Koordinierung der Körnerleguminosenversuche führte im Jahr 2000 erstmals zu einer gemeinsamen Auswertung und Veröffentlichung der Sortenversuchsergebnisse (GRUBER u. ZENK, 2000). Noch blieben jedoch die Ländergrenzen oberstes Zuordnungskriterium. Erst 2001 wurde ein erster Versuch unternommen, Standorte über die Grenzen der Bundesländer hinweg zu Standortgruppen zusammenzulegen (GRUBER u. ZENK, 2001). Diese Standortgruppenbildung lief jedoch nicht konform mit der ab 2001 bei der Auswertung konventioneller Versuche schrittweise eingeführten Anbaugebietsbildung auf der Grundlage von Boden-Klima-Räumen (ROßBERG et al., 2007). Daher war es erforderlich auch für die Auswertung der Sortenversuche im ökologischen Landbau die Anbaugebietsbildung dieser Vorgehensweise anzupassen. Auf der 9. Wissenschaftstagung Ökologischer Landbau 2007 in Stuttgart-Hohenheim wurden dazu erste Ergebnisse am Beispiel der

3

Körnererbsen vorgestellt (GRUBER u. ZENK, 2007). Da die Bildung der Anbaugebiete von der Datenlage zur jeweiligen Kultur abhängig ist, wurden nach und nach auch für die Getreidearten Anbaugebiete nach fachlich sachlichen Gesichtspunkten festgelegt. Diese Anbaugebietsbildung wurde unter den Versuchsanstellern diskutiert (GRUBER, 2006; GRUBER, 2007).

Ein weiterer Schritt bei der Verbesserung der Auswertung auch für Sortenversuchsergebnisse aus ökologischem Landbau war die Einführung der Hohenheim-Gülzower Serienauswertung (MICHEL et al., 2007). Diese Auswertungsmethode kann für Versuchsauswertungen im ökologischen Landbau Vorteile bringen, da Unbelanciertheit und hohe Grenzdifferenzen der Versuche sowie nicht additives Datenverhalten bei großen Ertragsunterschieden zwischen den Prüforten sehr häufig ein Problem darstellen. Ab 2005 wurden daher diese Methoden schrittweise am Beispiel der Körnerleguminosenversuche ausgetestet und eingeführt.

**Ziel** dieser Arbeit ist die zusammenfassende Darstellung aller Schritte zur Einführung der neuen Auswertungsverfahren in die Praxis der Öko-Sortenversuchsauswertung. Mit Hilfe der Regionalisierung und gegebenenfalls gewichteten Einbeziehung von Versuchsergebnissen angrenzender Gebiete (Überlappung) soll die Ertragsschätzung und Sortenempfehlung verbessert werden.

# **2 Methode**

Die Auswertung bezieht ab 1999 Sortenversuchsergebnisse von Körnerleguminosen und Winterweizen aller Bundesländer ein. Alle Versuchsstandorte werden Bodenklimaräumen zugeordnet und mehrere BKR in Anbaugebieten zusammengefasst. Diese Regionalisierung wird nach fachlich sachlicher Sichtweise vorgenommen, wobei je Anbaugebiet und Jahr mindestens 3 Versuche verfügbar sein sollten. Im weiteren Vorgehen wird die Hohenheim-Gülzower-Serienauswertung, die sich aus drei PIAFStat-Verfahren (Planungs,- Informationsund Auswertungsverfahren für das Feldversuchswesen, Statistikpaket) zusammensetzt, an den genannten Fruchtarten getestet. Dazu werden die Ertragsergebnisse auf ihre Tauglichkeit für eine varianzanalytische Verrechnung (Additivität, Normalverteilung, Varianzhomogenität) geprüft. Mit Hilfe eines Transformationsparameters "phi" werden die Varianzkomponenten und der Mittelwert je Anbaugebiet berechnet. Auf der Grundlage der Varianzkomponenten wird die genetische Korrelation zwischen den Anbaugebieten bestimmt. Beide Parameter (Varianzkomponenten und genetische Korrelation) bilden die Basis für die optimale Wichtung der Einzelversuche in Abhängigkeit von der jeweiligen Datendichte je Jahr und Ort. Darüber hinaus ist die genetische Korrelation der Anbaugebiete zueinander die Grundlage für eine gewichtete Einbeziehung von Ertragswerten aus den Nachbarregionen, den so genannten Überlappungsgebieten. Im Ergebnis werden Sortenmittelwerte und deren Standardfehler ausgewiesen. Auf Grund sehr unterschiedlicher Standardfehler ist die uneinge-

4

schränkte Darstellung der Mittelwerte nicht immer gerechtfertigt. In der Arbeit werden daher Grenzwerte für eine differenzierte Ausweisung vorgeschlagen.

# **3 Ergebnisse und Diskussion Körnererbsen**

# **3.1 Datenlage und Anbaugebietsbildung**

Für die Beispielrechnungen wurden zunächst die Ergebnisse der Sortenversuche mit Körnererbsen von 1999 bis 2005 herangezogen. Durch die Koordinierungsfunktion der LFA lagen die Daten bereits in der erforderlichen Form vor. Insgesamt wurden 32 Versuche deutschlandweit für den benannten Zeitraum ausgewertet (Tab. 1). Die sehr lückige Datenlage ist im Wesentlichen auf das jährlich stark wechselnde Sortiment sowie auf die insgesamt geringe Anzahl Versuche zurückzuführen.

Die vorhandenen Versuche wurden in 4 Anbaugebiete auf der Grundlage der Boden-Klima-Räume zusammengefasst (Abb. 1). Diese Gebietsbildung erfolgt auf der Grundlage von fachlich sachlichen Überlegungen. Dabei spielen Niederschlagsmenge und Bodenqualität eine wichtige Rolle. Die Größe der Anbaugebiete soll nur so groß wie nötig sein, um die Akzeptanz des methodischen Herangehens nicht zu gefährden. Das Anbaugebiet 1 enthält 6 Standorte mit lehmigen Sand- und sandigen Lehmböden in Mecklenburg-Vorpommern, Niedersachsen und Schleswig-Holstein. Obwohl die Standortbedingungen stärker variieren, besonders in Hinblick auf die Niederschlagsmengen, ist eine weitere Unterteilung auf Grund der geringen Anzahl Versuche nicht sinnvoll. Das Anbaugebiet 2 bezieht die Ertragswerte von 5 Standorten auf Lehm- und Lößböden in den Bundesländern Niedersachsen, Hessen und Sachsen ein. Auch in diesem Anbaugebiet unterscheiden sich besonders die östlichen Lehmböden in Sachsen durch geringere Niederschläge von den westlichen in Hessen und Niedersachsen. Dennoch bringt eine weitere Unterteilung keine Vorteile in der Verrechnung. Das Anbaugebiet 3 besteht nur aus einem Standort in Rheinland-Pfalz, das Anbaugebiet 4 aus zwei Standorten in Bayern. Die Anbaugebiete 3 und 4 erfüllen die im Methodenteil festgelegten Voraussetzungen nicht. Neben einer zu geringen Anzahl Orte liegen in diesen Anbaugebieten Ertragsdaten nur aus wenigen Jahren vor. Daher gibt es zwei Überlegungen zur Herangehensweise: als erstes besteht die Möglichkeit beide Anbaugebiete zusammenzulegen, als zweite Möglichkeit die ausschließliche Einbeziehung als Überlappungsgebiete, sodass auf eine Verrechnung als selbständiges Zielgebiet verzichtet wird. Die zweite Variante erscheint als die sinnvollere, hat aber den Nachteil, dass für beide Anbaugebiete keine Mittelwertbildung erfolgt und daher eine Sortenempfehlung nur auf der Basis der im Bundesland vorliegenden Ergebnisse vorgenommen werden kann. In dieser Arbeit wird die zweite Variante vorgestellt.

Neben der Bildung mehrerer Anbaugebiete ist auch die Verrechnung als "Großraum" möglich. Obwohl aus fachlich sachlicher Sicht davon abzuraten ist, wird hier am Beispiel der Körnererbsen zum Vergleich der Auswirkungen der Großraum über alle Standorte berechnet.

| AG             | Land           | Standort             | Anzahl Versuche |      |      |      |      |      |      |  |
|----------------|----------------|----------------------|-----------------|------|------|------|------|------|------|--|
|                |                |                      | 1999            | 2000 | 2001 | 2002 | 2003 | 2004 | 2005 |  |
|                | <b>SH</b>      | Futterkamp           |                 |      |      |      |      |      |      |  |
|                |                | Schmölau             |                 |      |      |      |      |      |      |  |
|                | N <sub>l</sub> | Holtorfsloh          |                 |      |      |      |      |      |      |  |
|                |                | Osnabrück            |                 |      |      |      |      |      |      |  |
|                | <b>MV</b>      | <b>Groß Lüsewitz</b> |                 |      |      |      |      |      |      |  |
|                |                | Gülzow               |                 |      |      |      |      |      |      |  |
| $\overline{2}$ | N <sub>l</sub> | Poppenburg           |                 |      |      |      |      |      |      |  |
|                |                | Wiebrechtshausen     |                 |      |      |      |      |      |      |  |
|                | <b>HE</b>      | Frankenhausen        |                 |      |      |      |      |      |      |  |
|                |                | Vogelsberg           |                 | ┫    |      |      |      |      |      |  |
|                | SN             | Roda                 |                 |      |      |      |      |      |      |  |
| 3              | <b>RP</b>      | Waldböckelheim       |                 |      |      |      |      |      |      |  |
| 4              | <b>BY</b>      | Hohenkammer          |                 |      |      |      |      |      |      |  |
|                |                | Schönbrunn           |                 |      |      |      |      |      |      |  |

**Tab. 1: Zuordnung der Versuche zu Anbaugebieten (AG)** 

AG-Anbaugebiet/Anbauregion

Abb. 1

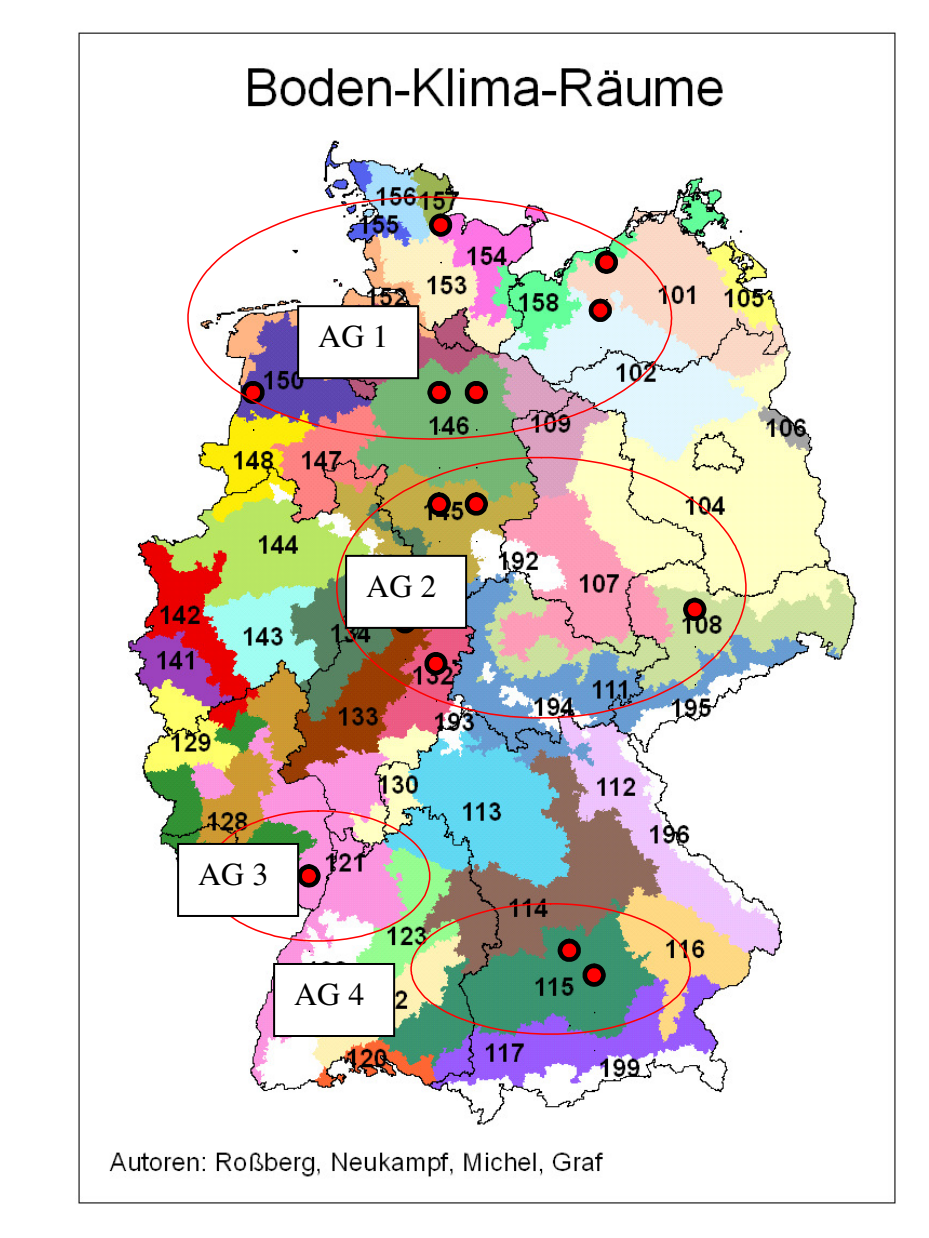

# **3.2 Hohenheim-Gülzower-Serienauswertung**

Die Sortenauswertung allgemein und die mit Daten aus dem ökologischen Landbau im Besonderen unterliegen häufig einer Reihe von Besonderheiten, die bei einer herkömmlichen Auswertung nicht oder nur unzureichend Berücksichtigung finden.

Dazu zählen: Unbalanziertheit der Daten (keine durchgängigen Verrechnungssorten, keine orthogonalen Blöcke über mehrere Versuchsorte und Jahre)

> Differenzierte Versuchspräzision (erhöhte Versuchsfehler bei Versuchen aus ökologischem Landbau)

> Nichtadditives Datenverhalten (Versuche mit sehr unterschiedlichem Ertrags niveau)

Diese Probleme bestehen bei Versuchen mit regionaler Abgrenzung (z. B. in einem Bundesland) und werden bei einer überregionalen Auswertung (über Bundeslandgrenzen hinweg) deutlich verstärkt.

Mit Hilfe der Hohenheim-Gülzower-Serienauswertung können unbalanzierte Daten über mehrere Jahre, auch aus der Sortenprüfung vorgelagerter Versuche (Wertprüfung) und schwach besetzter Orte oder/und Jahre einbezogen werden. Darüber hinaus werden Versuche aus angrenzenden Regionen (Überlappunggebiete) in optimaler Wichtung berücksichtigt. Auch Versuche mit erhöhtem Versuchsfehler, der in Öko-Versuchen häufiger möglich ist als in konventionellen, können einbezogen werden. Die Ertragsschwankungen zwischen Jahren und Orten sind besonders bei Versuchen aus ökologischem Landbau nicht unerheblich und können bei der Mittelwertbildung zu Verzerrungen führen. Um diese Gefahr zu verringern, werden die Daten mit Hilfe eines Transformationsparameters "phi' angepasst.

Bei der Berücksichtigung der angrenzenden Regionen als Überlappungsgebiete werden die Ergebnisse aus den Nachbarregionen mit einem geringeren Gewicht einbezogen. Der Grad der Wichtung wird maßgeblich durch die genetische Korrelation der Anbaugebiete zueinander bestimmt. Je höher die genetische Korrelation desto höher das Gewicht mit dem das Überlappungsgebiet in die Berechnung der Daten für das Zielgebiet einfließt. Diese Methode führte in Beispielrechnungen zu geringeren Schätzfehlern und in der Folge zu einer genaueren Mittelwertbildung (Michel et al. 2007).

Die Hohenheim-Gülzower-Serienauswertung setzt sich aus drei PIAF Stat.-Verfahren zusammen: - Prüfung der Modellvoraussetzungen durch das Verfahren "PHI"

- Bestimmung der Varianzkompoenten durch das Verfahren, VK'

- Bestimmung der Mittelwerte durch das Verfahren 'MW'

Am Beispiel der Körnerfuttererbsen werden die einzelnen Verfahren soweit erläutert, wie es für das Verständnis der Zusammenhänge notwendig ist. Ausführliche Informationen zu den einzelnen Verfahren geben Michel et al. (2007).

7

# **3.2.1 Modellvoraussetzungen und Datentransformation, PIAF Stat-Verfahren 'phi'**

Das Verfahren "phi' berechnet den Transformationsparameter und prüft, ob die Daten ein additives oder multiplikatives Verhalten oder Komponenten des einen sowie des anderen aufweisen. Dadurch werden die Daten optimal an die Modelle angepasst.

Für die Verrechnung Körnerfuttererbsenerträge stehen 371 Datensätze zur Verfügung. Der erste Auswertungszeitraum bezieht sich auf die Jahre 1999 bis 2005. Vier Anbauregionen gehen als Ziel- bzw. Überlappungsgebiete in die Verrechnung ein (Tab. 2).

| Class-Merkmal |                                       | Anzahl Klassen |
|---------------|---------------------------------------|----------------|
| <b>JAHR</b>   | 1999 2000 2001 2002 2003<br>2004 2005 | 7              |
| LAND          | $\cdots$                              |                |
| ORTBEZ        | $\cdots$                              | 14             |
| S             | $\cdots$                              | 53             |
| gr            | alle                                  |                |
| r             | 1 2 3 4                               | 4              |

**Tab. 2: Übersicht zu den Klassifikationsmerkmalen im Gesamt-Datensatz** 

 $s =$  Sorte,  $gr =$  Großraum,  $r =$  Anbauregion

# Datenreduktion und Festlegungen

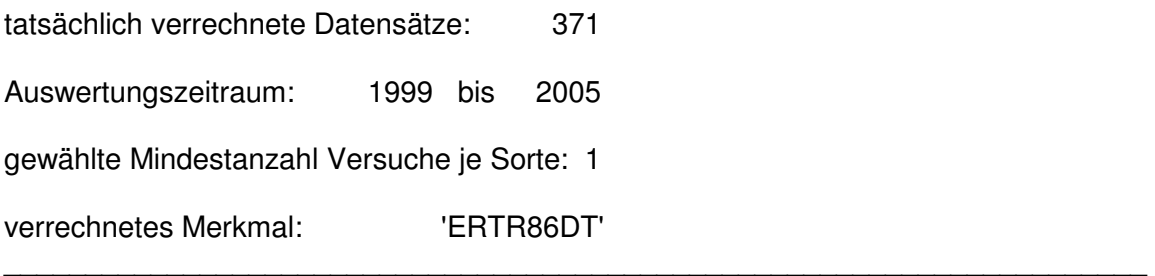

Optimaler Wert von Phi: phi = 0.59949

Aus den Ertragsdaten Körnererbsen wurde ein Transformationsparameter von phi = 0,6 berechnet (Abb. 2), der ein überwiegend additives Verhalten mit multiplikativer Komponente (0,5  $\lt$   $\varphi \lt$  1) ausweist (MICHEL et al, 2007), wodurch eine Transformation der Daten erforderlich wird. Nach Michel et al. (2007) waren in fast allen Fällen die Modelle für die transformierten Daten signifikant besser als für die untransformierten.

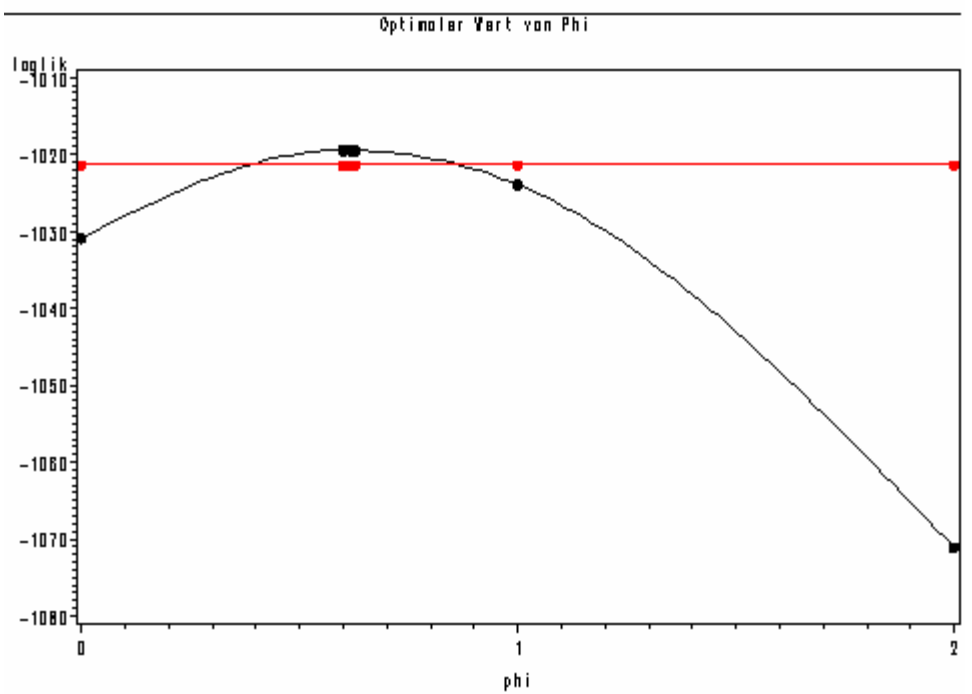

**Abb. 2: Transformationsparameter phi für Körnererbsen** 

Der Parameter phi wird im Weiteren zur Bestimmung der Varianzkomponenten und des Mittelwertes verwendet. Nach der Verrechnung werden die Ertragswerte wieder rücktransformiert.

# **3.2.2 Bestimmung der Varianzkomponenten und genetischen Korrelation der An**baugebiete, PIAFStat-Verfahren, VK'

Die Ertragrelation einer Sorte wird nicht nur durch die Sorte selbst, sondern auch durch die Wechselwirkung mit der Umwelt (Jahre, Orte, Region) beeinflusst. Um diese Effekte zu analysieren und zu quantifizieren, werden mit Hilfe des Verfahrens **'**VK' die Varianzkomponenten bestimmt (Tab. 3), die darüber hinaus eine wichtige Grundlage für die Gewichtung der Nachbarregionen und die Mittelwertbildung sind.

Die ermittelten Varianzkomponenten (Tab. 3) zeigen deutlich die unterschiedliche Reaktion der Sorten in allen Jahren über alle Versuchsorte (obs. 2). Eine Wechselwirkung zwischen dem Faktor Sorte und den Versuchsorten in einem Anbaugebiet (obs. 3) wurde nicht festgestellt. Diese Tatsache weist auf ein ähnliches Sortenverhalten an den Standorten innerhalb eines Anbaugebietes hin und rechtfertigt damit die vorgenommene Regionalisierung. Auch über die Jahre betrachtet verhielten sich die Sorten in einem Anbaugebiet ähnlich (Wechselwirkung Sorte\*Jahr im Anbaugebiet, obs. 4). Da diese Varianzkomponente kleiner ist als die Wechselwirkung Sorte\*Jahr im Großraum (obs. 2), kann von einer Dominanz großräumiger Wetterlagen mit Wirkung auf die Sortenrelationen ausgegangen werden. Die Varianz der Wechselwirkung Sorte\*Jahr\*Ort im Anbaugebiet (obs. 5) ist vergleichsweise hoch. Es gibt also Sortenreaktionen, die nicht ausschließlich auf das Jahr oder den Standort zurückgeführt werden können, sondern eher auf temporäre lokale Umweltereignisse, die nicht orts- oder jahrestypisch sind. Dieser Fakt trägt dazu bei, dass die Interpretation und die Reproduzierbarkeit der Ergebnisse erschwert werden.

Durch die Berechnung der Varianzkomponenten (obs. 2 bis 6) können unterschiedliche Besetzungen bei den Sorten in den Jahren und/oder Orten im Anbaugebiet und/oder Großraum optimal bei der Mittelwertbildung berücksichtigt werden.

In einem weiteren Schritt werden die Varianzkomponenten für die regionalspezifischen Sortenreaktionen je Anbaugebiet ausgewiesen (obs. 6, 8, 11, 15). Sie bilden in Relation zur Sortenvarianz (obs.1) die Basis der optimalen Gewichtung der Nachbarregionen. Allerdings muss hervorgehoben werden, dass die sehr kleinen Varianzkomponenten der Anbaugebiete 1 und 3 sowie die fehlenden Vertrauensintervalle darauf hindeuten, dass die Regionalspezifik nur schwer schätzbar ist.

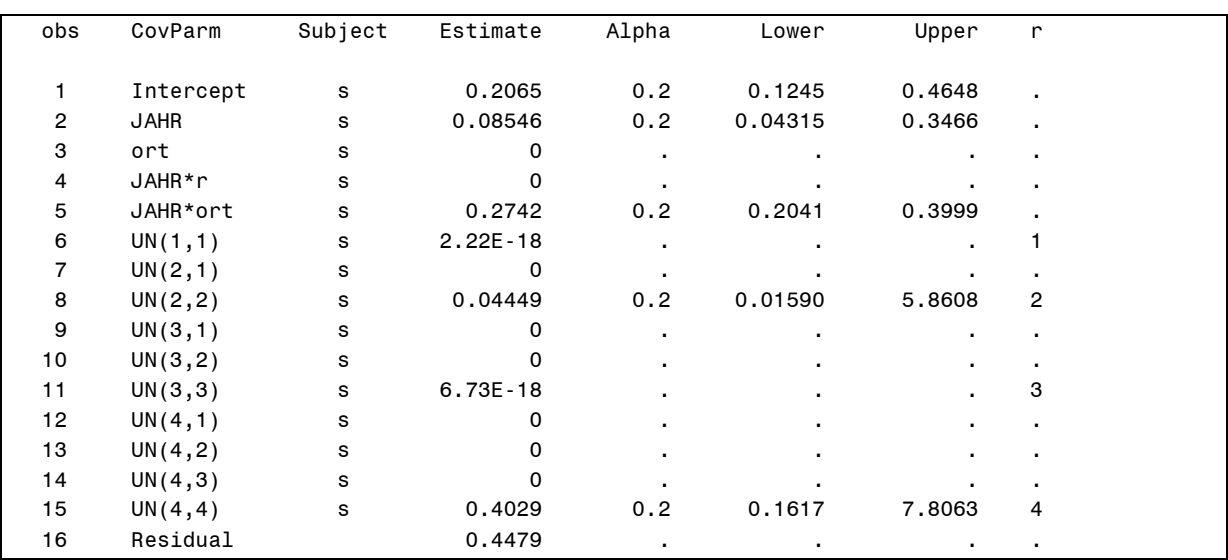

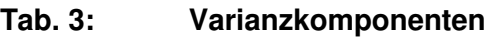

Das Verfahren "VK" ermittelt in einem zweiten Schritt die aus den Varianzkomponenten Sorte und Sorte\*Region abgeleitete genetische Korrelation zwischen den Anbaugebieten (Tab. 4).

Um den Einfluss einer Nachbarregion nicht zu überschätzen und die Regionalspezifik einer Sorte im Zielgebiet hervorzuheben bzw. zu erhalten, werden die Varianzkomponenten Sorte und Sorte\*Region nach dem konservativen Ansatz (MICHEL et al. 2006) korrigiert (nicht dargestellt).

Die Gewichtung setzt folgende Grundsätze um:

- Je größer die Varianz Sorte\*Region im Zielgebiet, desto stärker wird das Zielgebiet eigengewichtet (Tab. 4, obs. 6).

- Je größer die Varianzkomponente Sorte\*Region im Nachbargebiet, desto geringer ist die genetische Korrelation zum Zielgebiet und desto geringer geht das Nachbargebiet in die Gewichtung ein (obs. 15, Zielgebiet 1 zu Nachbargebiet 4).
- Je größer die Varianz der Sorte (obs. 1), desto kleiner die Gewichtung aller Sorte\*Region Effekte (obs. 6, 8, 11, 15).

Die Wichtung eines Nachbargebietes wird neben der genetischen Korrelation auch durch den Prüfumfang beeinflusst. Je größer der Prüfumfang einer Sorte (Anzahl Orte) im Nachbargebiet, desto stärker wird dieses berücksichtigt. Daher sollten in einem Anbaugebiet auch mindestens drei Orte zur Auswertung kommen, um eine gewisse Ausgewogenheit zu erreichen.

| Lfd. Nr.      | Bezeichnung                     | Korrelationskoeffizient r |
|---------------|---------------------------------|---------------------------|
| 1             | Korrelation zwischen AG 1 und 2 | 0,90                      |
| $\mathcal{P}$ | Korrelation zwischen AG 1 und 3 | 1,00                      |
| 3             | Korrelation zwischen AG 1 und 4 | 0.58                      |
| 4             | Korrelation zwischen AG 2 und 3 | 0.90                      |
| 5             | Korrelation zwischen AG 2 und 4 | 0,52                      |
| 6             | Korrelation zwischen AG 3 und 4 | 0,58                      |

**Tab. 4: Genetische Korrelation zwischen den Anbaugebieten** 

AG-Anbaugebiet/Anbauregion

Die genetische Korrelation zwischen den gebildeten Anbaugebieten zeigt die hohe Übereinstimmung zwischen den Anbaugebieten 1, 2 und 3. Sortenrelationen weisen also eine gewisse Ähnlichkeit in diesen Anbaugebieten auf, wobei die Ursache auf Grund der bereits erwähnten geringen Regionalspezifik auch in der geringen Anzahl Versuche begründet sein kann. Im Ergebnis der Berechnung der genetischen Korrelation gehen alle Daten mit einem hohen Gewicht in die Ertragsschätzung der Zielgebiete ein. Das Anbaugebiet 4 (Bayern) wies eine geringere genetische Korrelation zu allen anderen Anbaugebieten und damit deutlich abweichende Ergebnisse auf und wird daher auch nur mit geringem Gewicht berücksichtigt.

# **3.2.3 Die Mittelwertbildung, PIAFStat-Verfahren 'MW'**

Die Mittelwertbildung erfolgt mit dem Ziel, Ergebnisse zu verdichten und möglichst genau den Ertrag einer Sorte in einem Anbaugebiet (Zielregion) zu schätzen, um in der Folge eine möglichst präzise Vorhersage machen zu können. Besonders bei der Sortenauswertung und Sortenempfehlung im ökologischen Landbau gestaltet sich diese Zielsetzung als besonders anspruchsvoll. Häufig führt die geringe Anzahl Versuchsorte in einer Zielregion, das war in der Vergangenheit in der Regel das Bundesland, zu nur ungenauen Schätzwerten (hohe Standardfehler). Die Bildung von Anbauregionen erhöht den Versuchsumfang und verbessert dadurch die Datengrundlage. Die Nutzung aller vorhandenen Versuchsergebnisse mehrerer Anbauregionen durch die gewichtete Einbeziehung soll dem Ziel deutlich näher kommen.

Bei den Körnererbsen ist eine Zielgebietsbetrachtung für die Anbaugebiete 1 und 2 möglich. In das Zielgebiet 1 gehen in der Folge alle anderen Anbaugebiete mit unterschiedlichem Gewicht in die Verrechnung als Überlappungsgebiete ein. Dabei bleibt die Ortsbesetzung der Überlappungsgebiete 3 und 4 gering und erfüllt nicht die Forderung nach einer möglichst mit drei Orten besetzten Anbauregion. Im Ergebnis der Verrechnung werden die Mittelwerte (MW) und ihre Standardfehler (se) ausgewiesen. Der Vergleich der Auswertung mit Überlappung zur Verrechnung nach alter Methode (ohne Überlappung) am Beispiel des Zielgebietes 1 zeigt, dass bei allen Sorten mit der Überlappung der Standardfehler verringert wird. Gleichzeitig verändert sich der Relativertrag nur unwesentlich (Tab. 5).

Auffällig ist die Verbesserung der Ertragsschätzung bei den Sorten, die noch einen geringen Prüfungsumfang aufweisen (z. B. die Sorten Rocket und Jutta). Durch die Einbeziehung der anderen Anbaugebiete als Überlappungsgebiete erhöht sich die Anzahl der einbezogenen Datensätze erheblich (vgl. N Zielgebiet mit N gesamt). Diese Tatsache ist die Hauptursache für die Verbesserung der Schätzgenauigkeit des Ertragswertes. Trotz der Verringerung des Standardfehlers liegen die Mittelwerte für die Grundgesamtheit aller Sorten dicht beieinander, was für die Robustheit des Verfahrens spricht. Der Vergleich mit den Ergebnissen im Großraum (alle Standorte bilden ein Zielgebiet) zeigt eine Veränderung des Mittelwertes der Sorte und in der Regel eine Verschlechterung der Schätzgenauigkeit. Darüber hinaus erhöht sich der Mittelwert der Bezugsbasis bzw. des Sortimentes erheblich, was nicht den fachlichen Zielen entspricht (Tab. 5, Abb. 3). In die Berechnung mit Überlappung fließen die gleichen Daten ein wie in den Großraum, mit dem Unterschied, dass bei der Überlappung die Daten der Nachbarregion differenziert gewichtet werden. Bei der Berechnung der Mittelwerte für den Großraum werden alle Daten gleich stark einbezogen.

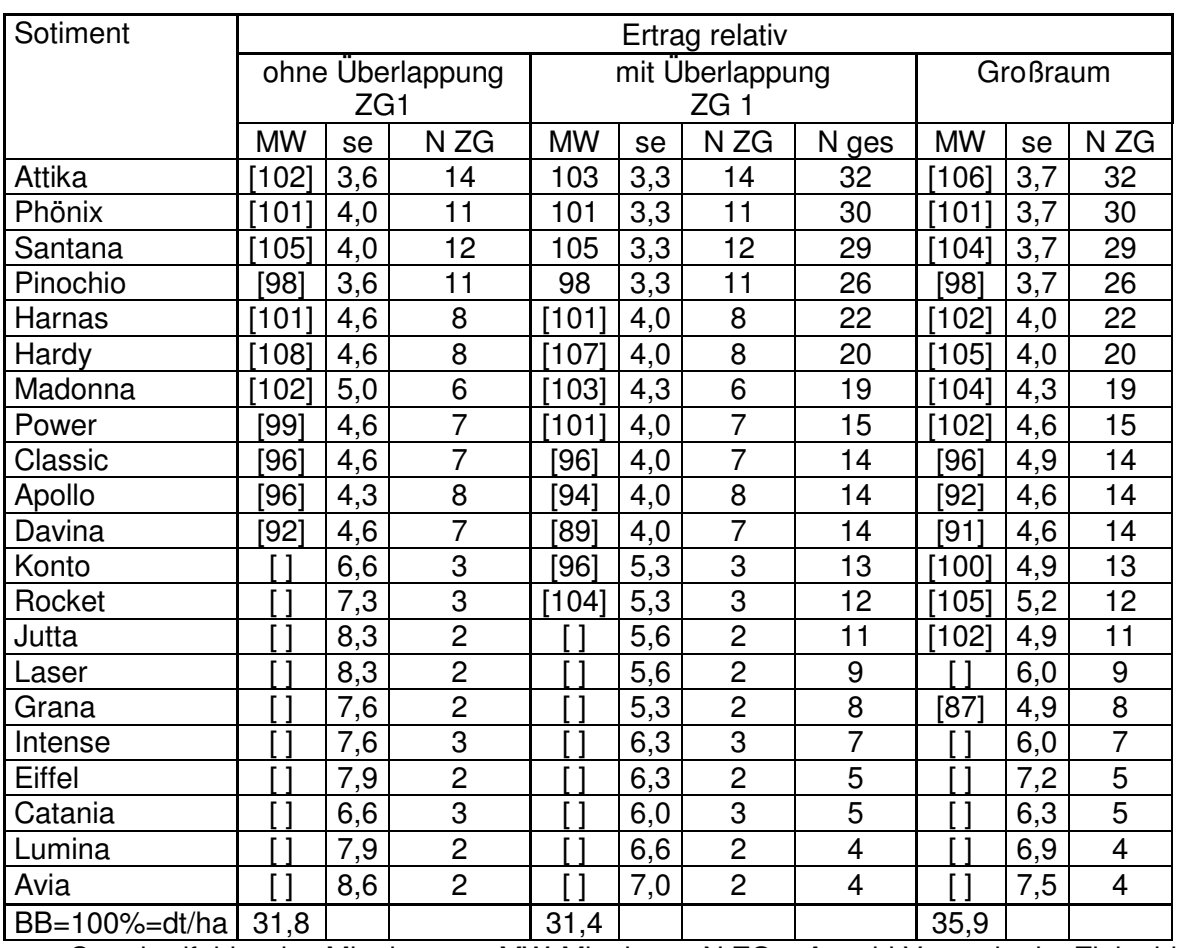

# **Tab. 5: Mittelwert und Standardfehler 1999-2005 mit und ohne Überlappung sowie im Großraum, Beispiel Zielgebiet 1**

se – Standardfehler des Mittelwertes, MW-Mittelwert, N ZG – Anzahl Versuche im Zielgebiet N ges. – Gesamtanzahl Versuche

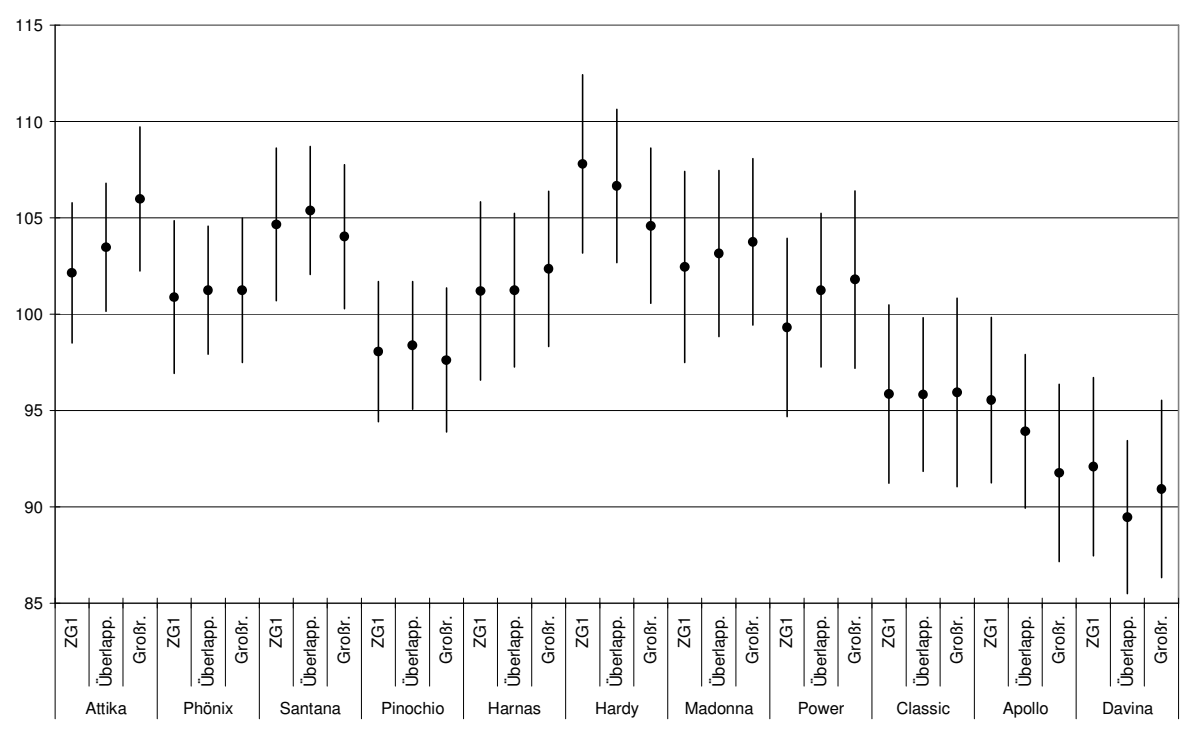

**Abb. 3: Körnererbsen - Relativertrag mit Vertrauensintervallen für den paarwei sen Vergleich (90 %) 1999-2005 (adjustierte Mittelwerte aus den Sorten versuchen ökologischer Landbau ZG 1 und Großraum)**

Bei der Mittelwertbildung für das Zielgebiet 2 gehen die Nachbargebiete 1, 3 und 4 als Überlappungsgebiete ein. Die Gegenüberstellung der Ergebnisse in den Zielgebieten 1 und 2 zeigt das unterschiedliche Ertragsniveau und durch die höhere Anzahl Versuche einen geringeren Standardfehler (se) im Zielgebiet 2 (Tab. 6, Abb. 4). Im Zielgebiet 1 erreichten die Sorten Santana und Hardy die höchsten Erträge. Vergleichsweise geringe Erträge wurden bei den Sorten Classic, Apollo und Davina festgestellt. Mehr als 10 % Ertragsunterschied liegen damit zwischen den Sorten mit hohen und denen mit den geringeren Erträgen. Im Zielgebiet 2 wurde mit der Sorte Attika der höchste Ertrag erreicht. Sie unterscheidet sich signifikant von den Sorten Apollo und Davina, was im Zielgebiet 1 nur für die Sorte Davina zutrifft.

|               |    |           |                  | Ertrag relativ ZG 1 |           | Ertrag relativ ZG 2 |                |       |
|---------------|----|-----------|------------------|---------------------|-----------|---------------------|----------------|-------|
|               | BB | <b>MW</b> | se               | N ZG                | <b>MW</b> | se                  | N ZG           | N ges |
| Attika        | B  | 103       | 3,3              | 14                  | 107       | 2,6                 | 16             | 32    |
| Phönix        | B  | 101       | 3,3              | 11                  | 99        | 2,6                 | 15             | 30    |
| Santana       | B  | 105       | $\overline{3,3}$ | 12                  | 103       | 2,9                 | 13             | 29    |
| Pinochio      | B  | 98        | 3,3              | 11                  | 97        | 2,6                 | 15             | 26    |
| Harnas        | B  | [101]     | 4,0              | 8                   | 103       | 3,2                 | 11             | 22    |
| Hardy         | B  | 107       | 4,0              | 8                   | 103       | 3,4                 | 9              | 20    |
| Madonna       | B  | 103       | 4,3              | 6                   | 103       | 2,9                 | 12             | 19    |
| Power         | B  | [101]     | 4,0              | $\overline{7}$      | 104       | 3,4                 | 8              | 15    |
| Classic       | B  | 961       | 4,0              | $\overline{7}$      | 1011      | 4,0                 | 5              | 14    |
| Apollo        | B  | 941       | 4,0              | 8                   | [91]      | 3,7                 | 6              | 14    |
| Davina        | B  | 89]       | 4,0              | $\overline{7}$      | ั89]      | 3,7                 | 6              | 14    |
| Konto         |    | 961       | 5,3              | 3                   | 1041      | 4,0                 | 7              | 13    |
| Rocket        |    | [104]     | 5,3              | 3                   | 106       | 4,2                 | 6              | 12    |
| Jutta         |    |           | 5,6              | $\overline{2}$      | 103       | 4,2                 | 6              | 11    |
| Laser         |    |           | 5,6              | 2                   | [94]      | 3,7                 | 7              | 9     |
| Grana         |    |           | 5,3              | $\overline{2}$      | 881       | 4,2                 | 4              | 8     |
| Intense       |    | 6,3       | 3                | [94]                | 5,3       | 4                   | $\overline{7}$ |       |
| BB=100%=dt/ha |    | 31,4      |                  |                     | 39,0      |                     |                |       |

**Tab. 6: Mittelwert und Standardfehler 1999-2005** (mit Überlappung)

BB-Bezugsbasis

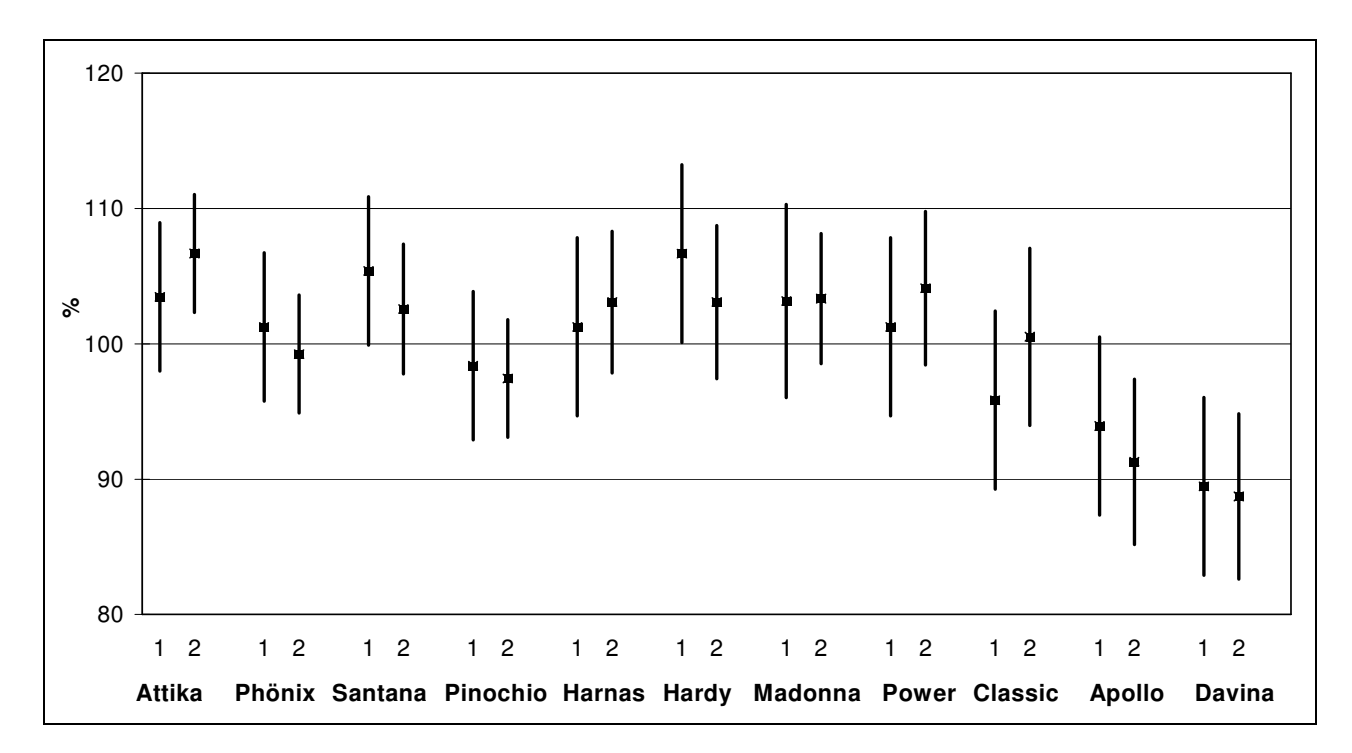

**Abb. 4: Körnererbsen - Relativertrag mit Vertrauensintervallen für paarweise Vergleiche (90 %) 1999-2005 (adjustierte Mittelwerte aus den Sortenver suchen ökologischer Landbau ZG 1 und 2)** 

Die grundsätzliche Herangehensweise wird auch bei der Auswertung der Ergebnisse aus den folgenden Jahren beibehalten. Jedoch steht die Frage, ob die Verrechnung mit oder ohne Überlappung erfolgen soll, immer wieder zur Diskussion. So werden bei der Auswertung 2006 die Anbaugebiete beibehalten, jedoch für das Zielgebiet 1 auf Grund einer vermeintlichen Verzerrung der Ergebnisse durch Überbetonung der Überlappungsgebiete und starker Präsenz von Lehm- und Lößböden im Anbaugebiet 2 auf eine Verrechnung mit Überlappung verzichtet (Tab. 7). Dieser Verfahrensweise wurde der Vorrang gegeben obwohl Beispielrechnungen zeigen, dass die Schätzgenauigkeit bei Einbeziehung des Anbaugebietes 2 als Überlappungsregion verbessert wird.

|    |      |                      | <b>Anzahl Versuche</b> |  |                |   |                |      |  |  |  |  |  |  |
|----|------|----------------------|------------------------|--|----------------|---|----------------|------|--|--|--|--|--|--|
| AG | Land |                      | 2001                   |  | 2002 2003 2004 |   | 2005           | 2006 |  |  |  |  |  |  |
|    |      | Futterkamp           |                        |  |                |   |                |      |  |  |  |  |  |  |
|    |      | Schmölau             |                        |  | $\blacksquare$ | ٠ | $\blacksquare$ |      |  |  |  |  |  |  |
|    | 3    | Holtorfsloh          |                        |  |                |   |                |      |  |  |  |  |  |  |
|    |      | Osnabrück            |                        |  |                |   | $\blacksquare$ |      |  |  |  |  |  |  |
|    | 11   | <b>Groß Lüsewitz</b> |                        |  |                |   |                |      |  |  |  |  |  |  |
|    |      | Gülzow               |                        |  |                |   |                |      |  |  |  |  |  |  |
| 2  | 3    | Poppenburg           |                        |  |                |   |                |      |  |  |  |  |  |  |
|    |      | Wiebrechtshausen     |                        |  |                |   |                |      |  |  |  |  |  |  |
|    | 6    | Frankenhausen        |                        |  |                |   |                |      |  |  |  |  |  |  |
|    |      | Vogelsberg           |                        |  |                |   |                |      |  |  |  |  |  |  |
|    | 15   | Roda                 |                        |  | $\blacksquare$ |   |                |      |  |  |  |  |  |  |
| 3  |      | Waldböckelheim       |                        |  |                |   |                |      |  |  |  |  |  |  |
| 4  | 9    | Hohenkammer          |                        |  | $\blacksquare$ | ٠ |                |      |  |  |  |  |  |  |
|    |      | Schönbrunn           |                        |  |                |   |                |      |  |  |  |  |  |  |

**Tab. 7: Zuordnung der Versuche zu Anbaugebieten** 

Die Ergebnisse (Tab. 8) zeigen, dass die Genauigkeit der Mittelwertschätzung für das Zielgebiet 1 ohne Überlappung unbefriedigend ist und für bereits mehrjährig geprüfte Sorten wie Phönix, Hardy und Apollo ein hoher Standardfehler ausgewiesen wird. Eine uneingeschränkte Darstellung der Mittelwerte wird daher in Frage gestellt und das Ergebnis in Klammern gesetzt. Die Sortenrangfolge ändert sich nur geringfügig. Spitzensorten bleiben die Sorten Hardy, Rocket, Santana und Attika.

2006 wurden auch Qualitätsparameter nach der Hohenheim-Gülzower Methode berechnet. Allerdings wurden hier alle Werte im Zielgebiet mit Überlappung berechnet, da die Datenlage noch ungünstiger ist als bei der Mittelwertbildung für den Ertrag. Der Vergleich der Anzahl Werte von den Qualitätsparametern und dem Ertrag zeigt deutliche Unterschiede, da zum Zeitpunkt der Auswertung nicht immer von allen Standorten Qualitätsergebnisse vorlagen. Wie für den Ertrag werden auch für die Qualitätsparameter Standardfehler errechnet, auf eine Darstellung wird jedoch verzichtet. Die Daten ermöglichen neben der Ertragsbewertung die Beurteilung der Qualität einer Sorte.

Die Mittelwerte des Ertrages werden für das Anbaugebiet 2 mit Überlappung der Anbaugebiete 3 und 4 geschätzt. Die Lehm- und Lößböden Mitteldeutschlands passen, fachlich gesehen, besser zu den Mittelgebirgslagen in Rheinland-Pfalz und Bayern. Die genetische Korrelation des Anbaugebietes 2 zu den Anbaugebieten 3 und 4, die als ein Anbaugebiet zusammengefasst wurden, ist hoch und deutlich höher als noch im Jahr zuvor. Daher erfolgt die Mittelwertbildung (Tab. 9) für das Zielgebiet 2 unter gewichteter Einbeziehung der Werte aus den Anbaugebieten 3 und 4. Deutlich wird diese Vorgehensweise beim Vergleich der Anzahl Werte des Zielanbaugebietes (N ZG) mit den insgesamt einbezogenen Werten (N gesamt). Obwohl im Vergleich zum vorhergehenden Auswertungszeitraum (vgl. Tab. 6) Unterschiede im Standardfehler deutlich werden sind diese aber gering. Im Vergleich zum Zielgebiet 1 werden jedoch deutlich geringere Standardfehler erreicht, wodurch eine höhere Schätzgenauigkeit des Mittelwertes gegeben ist. Die Qualitätsparameter wurden wie im Zielgebiet 1 unter Einbeziehung der Werte der anderen Anbaugebiete berechnet. Sie ergänzen den Parameter Ertrag und erleichtern dadurch die Beurteilung einer Sorte.

In den Folgejahren wurde die Auswertung nach den gewonnenen Erkenntnissen fortgeführt.

|               |           |           | Ertrag relativ ZG 1 |      | RP-Gehalt | RP-Ertrag |      | <b>TKM</b> |                |
|---------------|-----------|-----------|---------------------|------|-----------|-----------|------|------------|----------------|
|               |           |           |                     |      | $(\% )$   | relativ   |      | (g)        |                |
|               | <b>BB</b> | <b>MW</b> | se                  | N ZG |           |           | N ZG |            | N ZG           |
| Attika        | B         | 101       | 3,2                 | 15   | 18,6      | 99        | 11   | 230        | 10             |
| Phönix        |           | [98]      | 3,8                 | 10   | 20,2      | 105       | 8    | 276        | 5              |
| Santana       | B         | 102       | 3,2                 | 15   | 19,9      | 107       | 11   | 240        | 10             |
| Hardy         | B         | 104       | 3,6                 | 11   | 18,9      | 104       | 7    | 236        | $\overline{7}$ |
| Apollo        |           | [89]      | 3,6                 | 10   | 19,9      | 93        | 6    | 216        | 5              |
| Harnas        |           | 1001      | 4,1                 | 9    | 19,0      | 101       | 7    | 228        | 6              |
| Davina        |           | [90]      | 4,1                 | 8    | 19,2      | 91        | 6    | 278        | 5              |
| Konto         | B         | [91]      | 4,7                 | 6    | 19.6      | 94        | 3    | 230        | 5              |
| Rocket        | B         | 1031      | 4,9                 | 6    | 17.8      | 97        | 3    | 203        | 5              |
| Pinochio      |           | [96]      | 3,5                 | 11   | 19,2      | 97        | 8    | 212        | $\overline{7}$ |
| Kleopatra     |           |           | 7,2                 | 3    |           |           |      |            |                |
| Saskia        |           |           | 10,7                |      |           |           |      |            |                |
| BB=100%=dt/ha |           | 29,6      |                     |      |           | 5,6       |      |            |                |

**Tab. 8: Mittelwert und Standardfehler 2001-2006** (ohne Überlappung)

RP-Rohprotein, TKM-Tausendkornmasse

|               |           |           |     | Ertrag relativ ZG 2 |                | <b>RP-Gehalt</b><br>$(\% )$ | RP-Ertrag<br>relativ |      | TKG(g) |                |
|---------------|-----------|-----------|-----|---------------------|----------------|-----------------------------|----------------------|------|--------|----------------|
|               | <b>BB</b> | <b>MW</b> | se  | N ZG                | Nges.          |                             |                      | N ZG |        | N ZG           |
| Attika        | B         | 105       | 2,5 | 16                  | 18             | 18,9                        | 101                  | 15   | 233    | 12             |
| Phönix        |           | 94        | 2,5 | 14                  | 19             | 21,2                        | 103                  | 13   | 241    | 10             |
| Santana       | B         | 97        | 2,5 | 15                  | 20             | 20,3                        | 101                  | 14   | 241    | 11             |
| Hardy         | B         | 97        | 2,7 | 12                  | 16             | 19,5                        | 97                   | 11   | 224    | 9              |
| Apollo        |           | [84]      | 3,6 | $6\phantom{1}$      | 6              | 20.8                        | 90                   | 5    | 206    | 4              |
| Harnas        |           | 99        | 2,8 | 12                  | 16             | 19,6                        | 100                  | 12   | 216    | 10             |
| Davina        |           | [83]      | 3,6 | 6                   | $\overline{7}$ | 19,9                        | 85                   | 6    | 274    | 5              |
| Konto         | B         | 98        | 3,2 | 9                   | 13             | 20,1                        | 101                  | 9    | 232    | $\overline{7}$ |
| Rocket        | B         | 102       | 3,3 | 9                   | 13             | 18,8                        | 99                   | 9    | 193    | $\overline{7}$ |
| Pinochio      |           | 92        | 2,7 | 13                  | 13             | 19,9                        | 93                   | 12   | 192    | 10             |
| Grana         |           | [87]      | 4,0 | $\overline{4}$      | $\overline{7}$ | 19.3                        | 86                   | 3    | 211    | $\overline{4}$ |
| Lido          |           | 93        | 3,1 | 10                  | 10             | 19,1                        | 91                   | 8    | 230    | 6              |
| Jutta         |           | 99        | 3,4 | 8                   | 12             | 20,9                        | 106                  | 8    | 224    | 6              |
| Madonna       |           | 100       | 2,9 | 11                  | 12             | 20,0                        | 102                  | 10   | 222    | $\overline{7}$ |
| Kleopatra     |           | [101]     | 5,4 | 3                   | 4              |                             |                      |      |        |                |
| Starter       |           |           | 5,8 | $\overline{c}$      | 3              |                             |                      |      |        |                |
| Samanga       |           |           | 6,9 | $\overline{2}$      | $\overline{2}$ |                             |                      |      |        |                |
| Saskia        |           |           | 7,2 | 1                   | $\overline{2}$ |                             |                      |      |        |                |
| BB=100%=dt/ha |           | 40,2      |     |                     |                |                             | 7,9                  |      |        |                |

**Tab. 9: Mittelwert und Standardfehler 2001-2006** (mit Überlappung)

# **4. Ergebnisse und Diskussion Blaue Lupinen**

# **4.1 Datenlage und Anbaugebietsbildung**

Die Anzahl Versuche war bei den Lupinen in allen Jahren sehr gering. Nur wenige Landeseinrichtungen haben Versuche mit Lupinen angelegt, da die Anbaubedeutung in Mittelund Süddeutschland gering ist. Ursache für die geringe Anzahl war auch das hohe Anbaurisiko, sodass Versuche oft ausfielen oder nicht auswertbar waren. Dadurch war und ist eine Sortenempfehlung besonders schwierig. Die bis 2005 angelegten und ausgewerteten Versuche (Tab. 10) werden zwei Anbaugebieten zugeordnet. Das Anbaugebiet 1 umfasst alle Standorte mit Sand- und sandige Lehmböden in Norddeutschland. Das Anbaugebiet 2 besteht aus nur einem Versuchsort in Hessen (Frankenhausen, Lößboden). Der Standort Waldböckelheim in Rheinland-Pfalz wird auf Grund des geringen Datenumfanges nur für das Verfahren ,phi' einbezogen. Die Daten werden im Anbaugebiet 0 abgelegt und stehen so für Verrechnungen in den Folgejahren zur Verfügung.

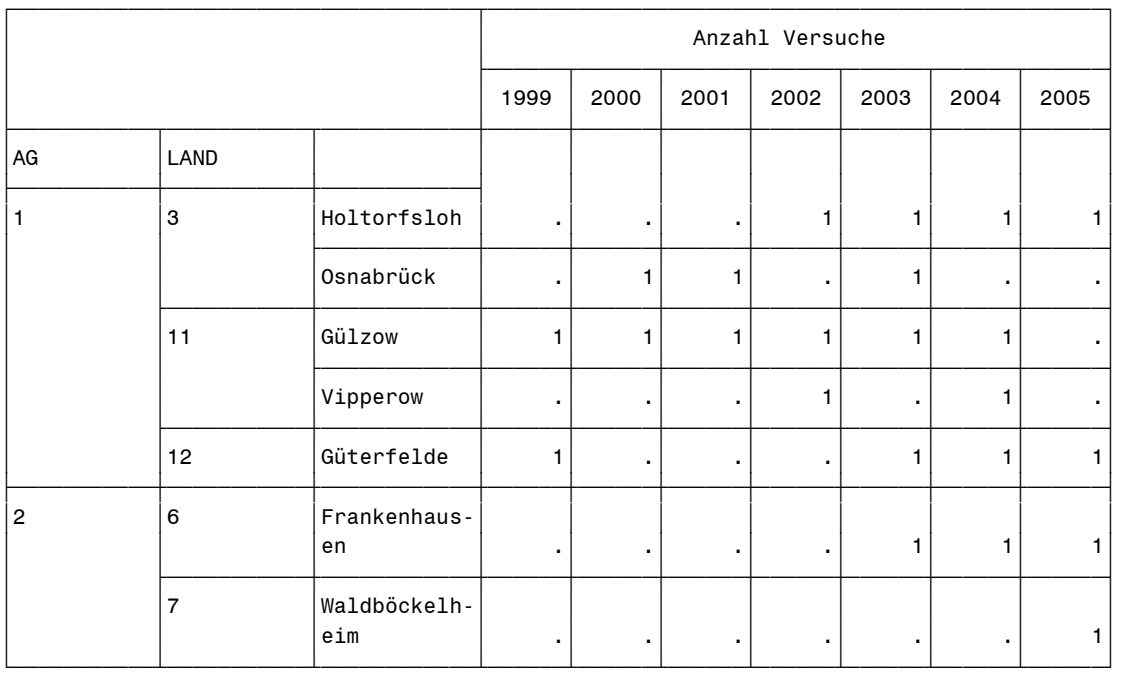

### **Tab. 10: Zuordnung der Versuche zu Anbaugebieten**

# **4.2 Hohenheim-Gülzower Serienauswertung**

Für das Verfahren "phi' stehen 173 Datensätze zur Verfügung. Daraus berechnet sich ein Transformationsfaktor von 0,4, der die Daten optimal an die Modelle anpasst (Tab. 11).

Zur Berechnung der Varianzkomponenten werden die Ertragswerte aus dem Anbaugebiet 0 nicht einbezogen, so dass 165 Datensätze für die Verrechnung zur Verfügung stehen.

Alle Varianzkomponenten weisen insgesamt eine geringe Schätzgüte auf. Lediglich dem Faktor Sorte kann eine gewisse Bedeutung beigemessen werden. Hier ist von deutlichen Sortenunterschieden auszugehen. Auch die Wechselwirkung Sorte\*Jahr in den Anbaugebieten ist nachweisbar, so dass zwischen den Jahren Unterschiede in den Sortenrelationen im Mittel der Versuchsorte eines Anbaugebietes auftreten. Das Zielgebiet 2 weist nur einen Ort mit mehrjährigen Ergebnissen auf, der in der Folge ein starkes Gewicht für die gesamte Region einnimmt. (Tab. 12). Trotz der geringen Schätzgüte werden die Varianzkomponenten in weiteren Berechnungen genutzt. Auch die ausgewiesene genetische Korrelation zwischen den beiden Anbaugebieten ist unter diesen Einschränkungen zu betrachten (Tab. 13).

# **Tab. 11: Übersicht zu den Klassifizierungsmerkmalen im Gesamt-Datensatz**

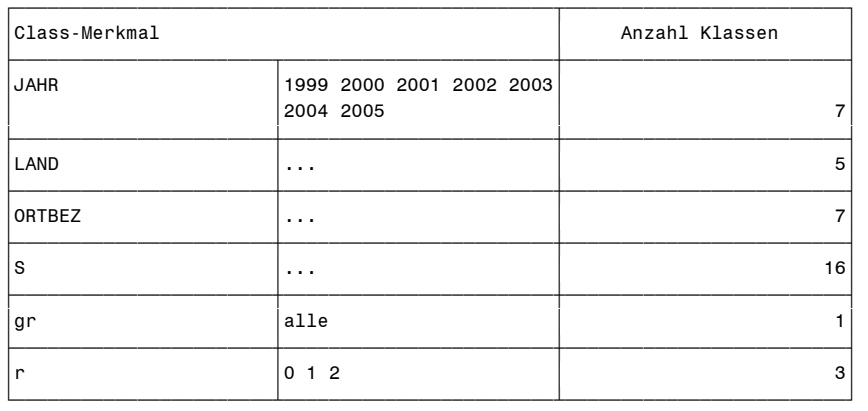

#### Datenreduktion und Festlegungen

tatsächlich verrechnete Datensätze: 173 Auswertungszeitraum: 1999 bis 2005 gewählte Mindestanzahl Versuche je Sorte: 1 verrechnetes Merkmal: 'ERTR86DT'

Optimaler Wert von Phi: phi = 0.39714,

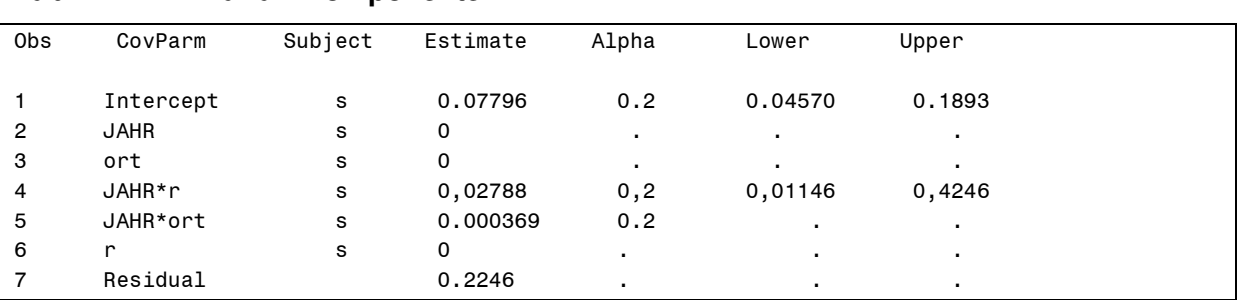

\_\_\_\_\_\_\_\_\_\_\_\_\_\_\_\_\_\_\_\_\_\_\_\_\_\_\_\_\_\_\_\_\_\_\_\_\_\_\_\_\_\_\_\_\_\_\_\_\_\_\_\_\_\_\_\_\_\_\_\_\_\_\_\_\_\_\_\_\_\_\_\_\_

# **Tab. 12: Varianzkomponenten**

Die Ergebnisse des Anbaugebietes 2 gehen mit einem hohen Gewicht in die Mittelwertbildung des Zielgebietes 1 ein. Umgedreht werden die Daten aus dem Zielgebiet 1 mit einer hohen Wichtung für das Anbaugebiet 2 einbezogen.

#### **Tab. 13: Genetische Korrelation zwischen den Anbaugebieten**

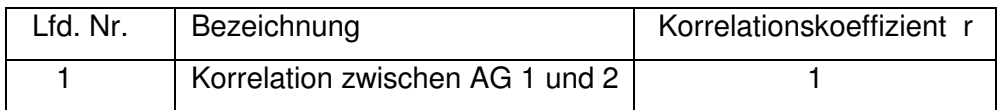

Die Schätzgenauigkeit des Mittelwertes für Lupinen ist nur ungenügend (Tab. 14). In beiden Anbauregionen ist die Hauptursache hoher Standardfehler die schlechte Datenbasis, obwohl im Zielgebiet 1 deutlich mehr Daten vorliegen als im Zielgebiet 2. Eine geringe Anzahl Werte

im Zielgebiet, z. B. Sorten Vitabor und Baron, ergibt einen hohen Standardfehler, besonders dann, wenn zusätzlich auch die Datenmenge im Überlappungsgebiet gering ist (vgl. Vitabor und Baron im Zielgebiet 2). Mittelwerte der Sorten mit geringer Anzahl Versuche im Zielgebiet aber hoher Anzahl Werte im Überlappungsgebiet (Zielgebiet 2 Bordako, Borweta) haben einen deutlich geringeren Standardfehler. Dieser Fakt unterstreicht die Bedeutung der Überlappungsgebiete.

|                    |           |                | Ertrag relativ ZG 1 |           |      |           | Ertrag relativ ZG 2 |       |                |  |  |
|--------------------|-----------|----------------|---------------------|-----------|------|-----------|---------------------|-------|----------------|--|--|
|                    |           |                |                     | 1999-2005 |      |           | 2003-05             |       |                |  |  |
|                    | <b>BB</b> | MW             | se                  | N ges     | N ZG | <b>MW</b> | se                  | N ges | N ZG           |  |  |
| <b>Boltensia</b>   |           | 1051           | 4,1                 | 17        | 17   |           |                     |       |                |  |  |
| Bora               | B         | 104            | 4,1                 | 18        | 15   | [100]     | 5,1                 | 18    | 3              |  |  |
| <b>Borweta</b>     | B         | [80]           | 3,7                 | 17        | 14   | 791       | 4,5                 | 17    | 3              |  |  |
| Boruta             | В         | 101            | 4,1                 | 16        | 13   | 1041      | 5,4                 | 16    | 3              |  |  |
| <b>Bolivio</b>     | B         | 1061           | 4,1                 | 15        | 13   |           | 6,0                 | 15    | $\overline{2}$ |  |  |
| Sonet              |           | [91]           | 4,1                 | 13        | 12   |           | 6,0                 | 13    |                |  |  |
| <b>Bordako</b>     | B         | ั921           | 4,6                 | 11        | 9    |           | 5,7                 | 11    | $\overline{2}$ |  |  |
| Arabella           | B         | 107            | 5,0                 | 11        | 9    |           | 6,0                 | 11    | $\overline{2}$ |  |  |
| Borlana            | В         | 101            | 5,0                 | 11        | 9    |           | 6,0                 | 11    | $\overline{2}$ |  |  |
| Borlu              | B         | 107            | 5,5                 | 10        | 8    |           | 6,0                 | 10    | $\overline{2}$ |  |  |
| <b>Boregine</b>    |           |                | 6,4                 | 8         | 7    |           | 7,4                 | 8     |                |  |  |
| Prima              |           |                | 6,9                 | 5         | 5    |           |                     |       |                |  |  |
| Vitabor            |           |                | 6,9                 | 5         | 4    |           | 7,4                 | 5     |                |  |  |
| Baron              |           |                | 6,9                 | 4         | 3    |           | 6,0                 | 4     | $\overline{2}$ |  |  |
| Probor             |           | 1<br>1<br>15,5 |                     |           |      |           |                     |       |                |  |  |
| $BB=100\% = dt/ha$ |           | 21,9           |                     |           |      | 35,2      |                     |       |                |  |  |

**Tab. 14: Mittelwert und Standardfehler** (mit Überlappung)

In die mehrjährige Auswertung mit den Daten bis 2006 kann nur ein Versuch am Standort Holtorfsloh in Niedersachsen neu einbezogen werden. Versuche an anderen Standorten wurden vorzeitig abgebrochen bzw. waren wegen geringer Versuchsgenauigkeit nicht auswertbar. Auf Grund des sehr geringen Datenumfanges an den Standorten Frankenhausen und Waldböckelheim und der sehr unterschiedlichen Standortbedingungen wird das Anbaugebiet 1 als Zielgebiet ohne Überlappung verrechnet. Die Daten der Standorte Frankenhausen und Waldböckelheim werden als Anbaugebiet 0 abgelegt (Tab. 15). Eine Verrechnung als Zielgebiet wird nicht vorgenommen.

|   |         |                |   |                                         | Anzahl Versuche |  |  |
|---|---------|----------------|---|-----------------------------------------|-----------------|--|--|
|   | AG Land |                |   | 2001   2002   2003   2004   2005   2006 |                 |  |  |
| O | 6       | Frankenhausen  |   |                                         |                 |  |  |
|   |         | Waldbökelsheim |   |                                         |                 |  |  |
|   | 3       | Holtorfsloh    |   |                                         |                 |  |  |
|   |         | Osnabrück      |   |                                         |                 |  |  |
|   | 11      | Gülzow         |   |                                         |                 |  |  |
|   |         | Vipperow       | ٠ |                                         |                 |  |  |
|   | 19      | Güterfelde     |   |                                         |                 |  |  |

**Tab. 15: Zuordnung der Versuche zu Anbaugebieten** 

Die Ergebnisse der Mittelwertschätzung (Tab. 16) zeigen wie in der Vorjahresauswertung hohe Standardfehler durch eine geringe Anzahl Versuche, wodurch eine genaue Sortenempfehlung erschwert wird. Darüber hinaus ist zu berücksichtigen, dass durch sehr hohe Standardfehler sich nur wenige Sorten signifikant voneinander unterscheiden (Abb. 5). Nur die Sorten Boregine und Sonet erreichen signifikant höhere bzw. geringere Erträge zu den meisten anderen Sorten. Für die Auswertung 2006 werden auch Qualitätsdaten einbezogen und nach der gleichen Methode verrechnet. Die Mittelwertbildung für das Anbaugebiet 1 erfolgt ebenfalls wie für den Ertrag ohne Überlappung, da aus anderen Anbaugebieten keine Daten vorliegen.

|                 |           |           |                     |      |                  |           | ັ    |            |              |
|-----------------|-----------|-----------|---------------------|------|------------------|-----------|------|------------|--------------|
|                 |           |           | Ertrag relativ ZG 1 |      | <b>RP-Gehalt</b> | RP-Ertrag |      | <b>TKM</b> |              |
|                 |           |           |                     |      | (%)              | (rel)     |      | (g)        |              |
|                 | <b>BB</b> | <b>MW</b> | se                  | N ZG | 2002-2006        |           | N ZG |            | 2002-06 N ZG |
| <b>Bora</b>     | B         | [99]      | 4,1                 | 16   | 28,4             | 98        | 10   | 133        |              |
| <b>Boruta</b>   | B         | [95]      | 4,3                 | 14   | 29,7             | 98        | 9    | 130        | 6            |
| <b>Borlu</b>    | B         | [102]     | 5,3                 | 9    | 30.5             | 106       | 5    | 155        | 3            |
| Arabella        | B         | [102]     | 5,0                 | 10   | 29,5             | 104       | 6    | 161        | 4            |
| <b>Boregine</b> | B         |           | 5,9                 | 8    | 29,1             | 111       | 6    | 186        | 4            |
| Sonet           | B         | [90]      | 5,0                 | 9    | 28,6             | 89        | 6    | 148        | 5            |
| Baron           |           |           | 6,7                 | 4    |                  |           |      |            |              |
| Vitabor         |           |           | 7,7                 | 4    |                  |           |      |            |              |
| BB=100%=dt/ha   |           | 24,3      |                     |      |                  | 7,0       |      |            |              |

**Tab. 16: Mittelwert und Standardfehler 2001-2006** (ohne Überlappung)

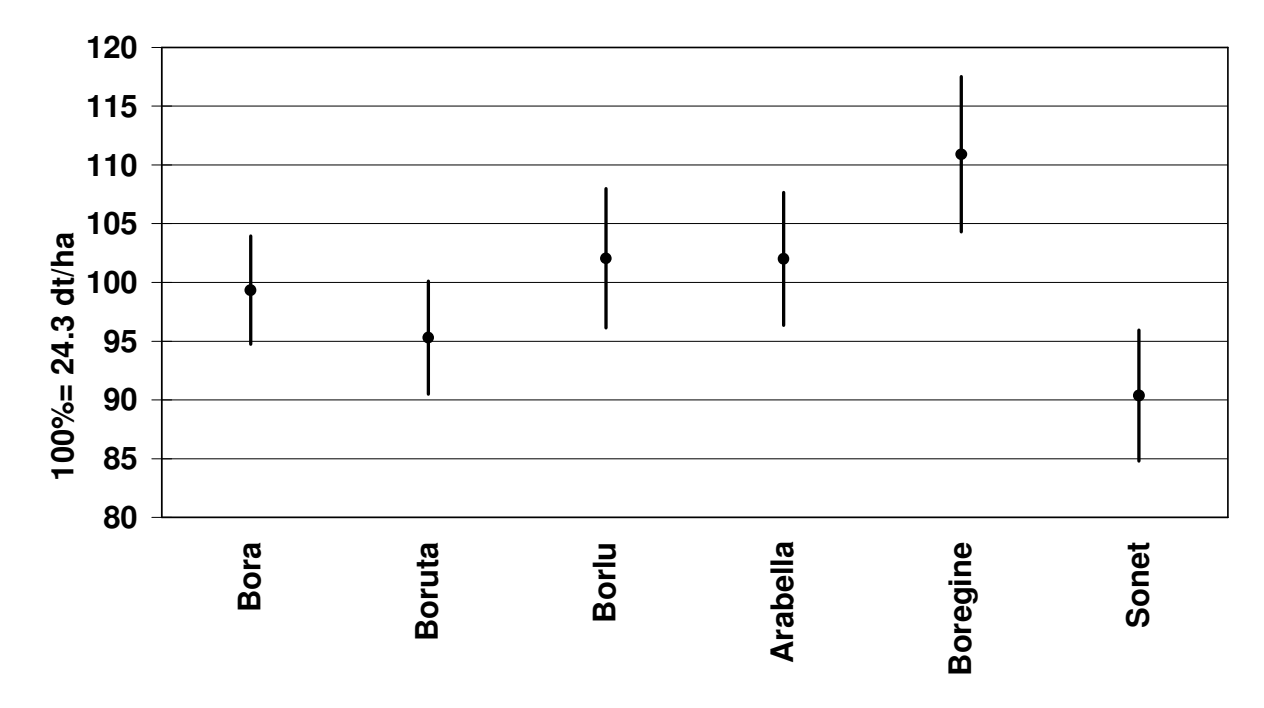

**Abb. 5: Blaue Lupinen - Relativertrag mit Vertrauensintervallen für paarweise Vergleiche (90 %) 2001-2006 (adjustierte Mittelwerte aus den Sortenver suchen ökologischer Landbau ZAG 1)** 

Wie bei den Qualitätsparametern der Erbsen wird auf eine Ausweisung der Standardfehler verzichtet. Geringe Anzahl Werte deuten jedoch immer auf eine eingeschränkte Aussagekraft hin. So ist der Mittelwert für die Qualitätsparameter der Sorte Bora deutlich sicherer als der für die Sorte Borlu. Insgesamt lassen die Ergebnisse jedoch eine gute Charakterisierung der Sorten zu und sind deutlich belastbares als Ergebnisse von nur einem Standort, z. B. in einem Bundesland.

Bei der Auswertung des Folgejahres 2007 wird die Vorgehensweise grundsätzlich beibehalten. Da nur für das Anbaugebiet 1 auswertbare Versuche vorliegen, wird auf eine Verrechnung mit Überlappung verzichtet. Die Mittelwertbildung wird wie in den Vorjahren vorgenommen.

# **5 Ergebnisse und Diskussion Ackerbohnen**

# **5.1 Datenlage und Anbaugebiete**

Bei den Ackerbohnen liegen Versuchsergebnisse von neun Standorten in sechs Bundesländern vor (Tab. 17). Für die Auswertung werden zwei Anbaugebiete gebildet, die im Grundsatz den Anbaugebieten bei Erbsen und Lupinen folgen. Das Anbaugebiet 1 bezieht alle Versuche der Sandböden und sandigen Lehmböden Norddeutschlands ein. Das Anbaugebiet 2 beinhaltet alle Standorte mit Lehm- und Lößböden in Mitteldeutschland. Eine weitere Unterteilung des Anbaugebietes 2, z. B. die gesonderte Betrachtung des Standortes Auweiler in Nordrhein-Westfalen wird nicht vorgenommen. Nachteilig ist die geringe Anzahl Versuche in einigen Jahren im Anbaugebiet 1, die einen negativen Einfluss auf die Standartfehler hat.

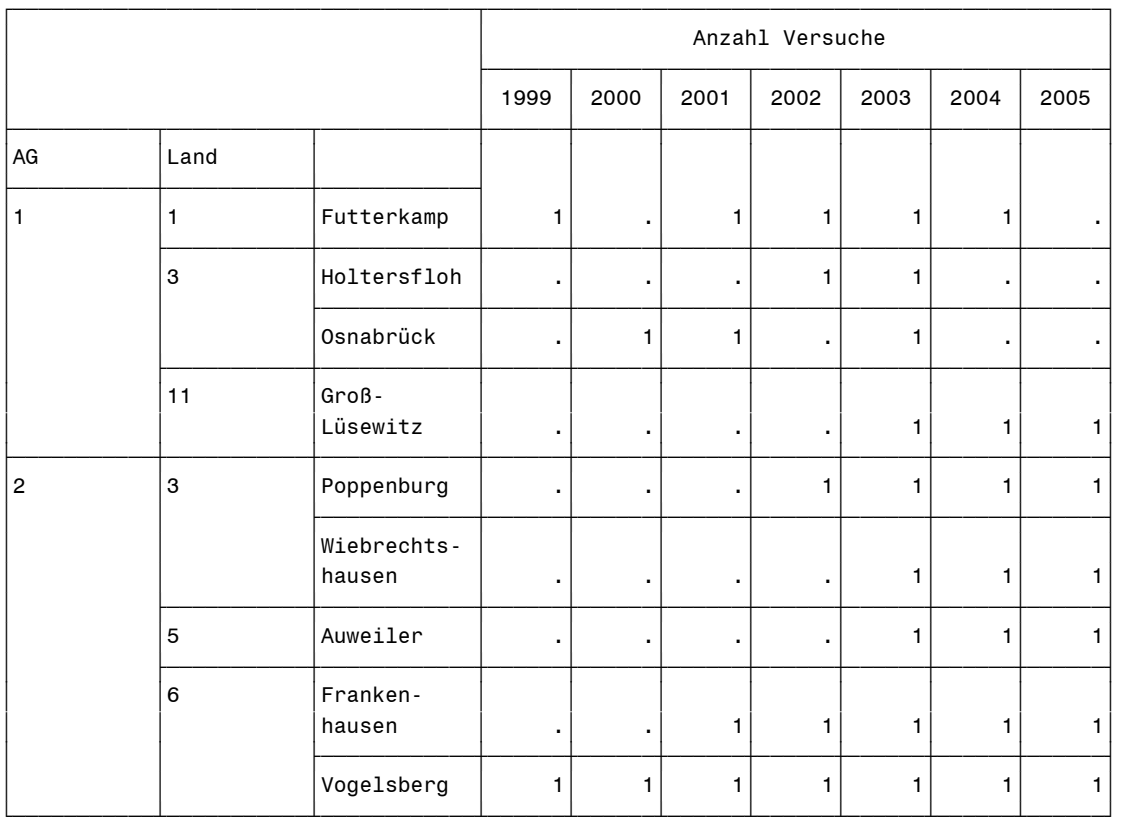

# **Tab. 17: Zuordnung der Versuche zu Anbaugebieten**

# **5.2 Hohenheim-Gülzower Serienauswertung**

Tabelle 18 gibt eine Übersicht zu den Klassifizierungsmerkmalen mit der Datenstruktur. Für die Bestimmung von ,phi' stehen 296 Datensätze zur Verfügung, die auch alle für die Ermittlung der Varianzkomponenten herangezogen werden.

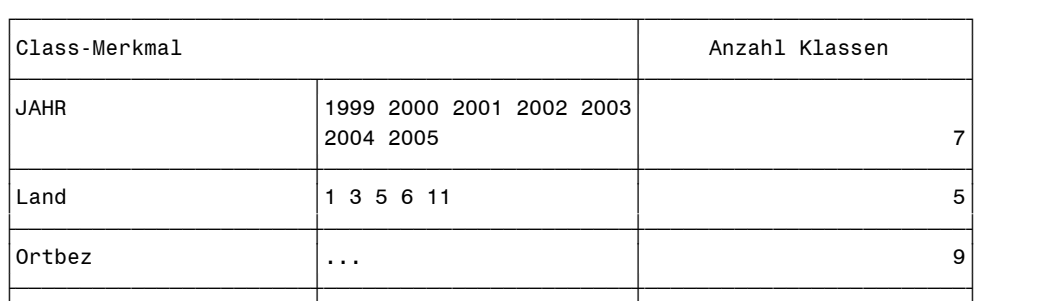

 $\begin{vmatrix} \text{air} & \text{ar} \\ \text{ar} & \text{ar} \end{vmatrix}$ ‡ƒƒƒƒƒƒƒƒƒƒƒƒƒƒƒƒƒƒƒƒƒƒƒˆƒƒƒƒƒƒƒƒƒƒƒƒƒƒƒƒƒƒƒƒƒƒƒƒˆƒƒƒƒƒƒƒƒƒƒƒƒƒƒƒƒƒƒƒƒƒƒƒƒƒ‰ 'r '1 2 ' 2' ‡ƒƒƒƒƒƒƒƒƒƒƒƒƒƒƒƒƒƒƒƒƒƒƒˆƒƒƒƒƒƒƒƒƒƒƒƒƒƒƒƒƒƒƒƒƒƒƒƒˆƒƒƒƒƒƒƒƒƒƒƒƒƒƒƒƒƒƒƒƒƒƒƒƒƒ‰ 's '... ' 16' <u>∫</u>

# **Tab. 18: Übersicht zu den Klassifizierungsmerkmalen im Gesamt-Datensatz**

Datenreduktion und Festlegungen tatsächlich verrechnete Datensätze: 296 Auswertungszeitraum: 1999 bis 2005 gewählte Mindestanzahl Versuche je Sorte: 1 verrechnetes Merkmal: 'ERTR86DT'

Optimaler Wert von Phi: phi = 0.76585

Die Varianzkomponenten (Tab. 19) verhalten sich ähnlich wie bei Erbsen und Lupinen, sind jedoch in ihrer Schätzgüte deutlich besser. Zum einen werden deutliche Sortenunterschiede und ein stärkerer Jahreseinfluss sichtbar. Wechselwirkungen treten sowohl zwischen den Sorten und den Jahren über alle Orte (Sorte\*Jahr) als auch zwischen den Sorten und den Orten im Anbaugebiet (Sorte\*Ort) auf. Die Wechselwirkung Sorte\*Jahr \*Ort ist wie bei den Erbsen vergleichsweise hoch. Dadurch wird die Interpretation der Gesamtergebnisse erschwert.

\_\_\_\_\_\_\_\_\_\_\_\_\_\_\_\_\_\_\_\_\_\_\_\_\_\_\_\_\_\_\_\_\_\_\_\_\_\_\_\_\_\_\_\_\_\_\_\_\_\_\_\_\_\_\_\_\_\_\_\_\_\_\_\_\_\_\_\_\_\_

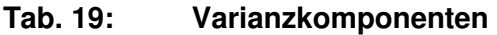

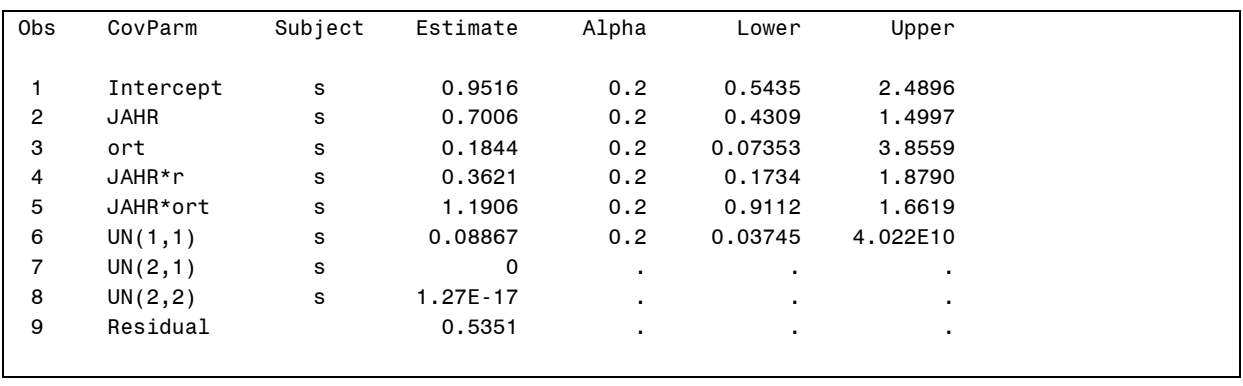

Ähnlich wie bei den Erbsen und Lupinen ist eine Regionalspezifik nicht immer schätzbar (obs 8, Anbauregion 2). Die hohe genetische Korrelation der Anbauregionen (Tab. 20) sorgt jedoch dafür, dass die Werte mit einem hohen Gewicht bei der Verrechnung mit Überlappung eingehen.

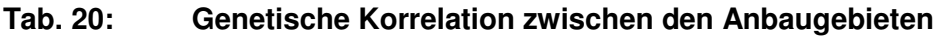

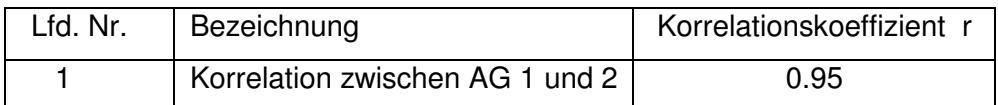

Die Mittelwerte werden für das Anbaugebiet 1 unter Berücksichtigung der Daten des Anbaugebietes 2 und umgekehrt berechnet. Die Anzahl Versuche im Zielgebiet 1 ist jedoch bei den meisten Ackerbohnensorten deutlich geringer als im Zielgebiet 2. Dadurch werden für das Zielgebiet 1 mehr Versuche aus dem Überlappungsgebieten einbezogen als aus dem Zielgebiet selbst. Da aber bei der Berechnung der genetischen Korrelation auch geprüft wird, ob der Einfluss der Verzerrung größer ist als der Nutzen durch zusätzliche Versuche aus dem Überlappungsgebiet, wird dieser Mangel berücksichtigt.

Die Standardfehler der Mittelwerte für das Zielgebiet 1 sind insgesamt sehr hoch (Tab. 21). Als eine Ursache hierfür kann auch die ungünstige Verteilung der Versuche über die Jahre (i. d. R. nur 1-2 Versuche je Jahr) angesehen werden.

|               |           |           |     | Ertrag relativ ZG 1 |           |     | Ertrag relativ ZG 2 |                |
|---------------|-----------|-----------|-----|---------------------|-----------|-----|---------------------|----------------|
|               | <b>BB</b> | <b>MW</b> | se  | N ZG                | <b>MW</b> | se  | N ZG                | N ges          |
| Limbo         | B         | [113]     | 4,2 | 13                  | 108       | 2,9 | 22                  | 35             |
| Scirocco      | B         | ั991      | 3,8 | 12                  | 100       | 3,1 | 16                  | 28             |
| <b>Divine</b> | B         | 1051      | 3,8 | 12                  | 102       | 2,9 | 22                  | 34             |
| Valeria       | B         | [84       | 4,2 | 9                   | 90        | 3,1 | 18                  | 27             |
| Aurelia       | B         | ั91]      | 4,5 | 8                   | 94        | 3,1 | 15                  | 23             |
| Samba         | B         | [103]     | 4,8 | 7                   | 98        | 3,4 | 13                  | 20             |
| <b>Bilbo</b>  | B         | 105       | 5,4 | 6                   | [108]     | 3,8 | 14                  | 20             |
| Condor        | B         | ้1071     | 5,1 | 5                   | 104       | 3,1 | 22                  | 27             |
| Gloria        | B         | [93]      | 4,8 | 5                   | 95        | 3,1 | 19                  | 24             |
| Columbo       |           |           | 6,1 | 4                   |           | 7,2 | $\blacksquare$      | 4              |
| Espresso      |           |           | 5,8 | 4                   | [108]     | 4,1 | 10                  | 14             |
| Music         |           |           | 5,8 | 3                   | 103       | 3,6 | 15                  | 18             |
| Nile          |           |           | 7,0 | 1                   | 107       | 3,6 | 15                  | 16             |
| Fuego         |           |           | ×.  |                     |           | 7,4 | 3                   | 3              |
| Marcel        |           |           |     |                     |           | 9,8 | 1                   | 1              |
| Melodie       |           |           |     |                     |           | 6,9 | $\overline{2}$      | $\overline{2}$ |
| BB=100%=dt/ha |           | 31,2      |     |                     | 41,8      |     |                     |                |

**Tab. 21: Mittelwert und Standardfehler 1999-2005** (mit Überlappung)

Der Vergleich der Mittelwerte beider Anbaugebiete ergab eine ähnliche Sortenrelation. Beste Sorte ist in beiden Anbaugebieten die Sorte Limbo, wobei im Anbaugebiet 2 auch Bilbo, Espresso und Nile so gut sind, wie Limbo. Auch die Plätze zwei und drei werden in beiden Anbaugebieten von ähnlichen Sorten belegt. Auf Grund der hohen Standardfehler treten zwischen den Sorten in beiden Anbauregionen nur wenige signifikante Unterschiede auf (Abb. 6).

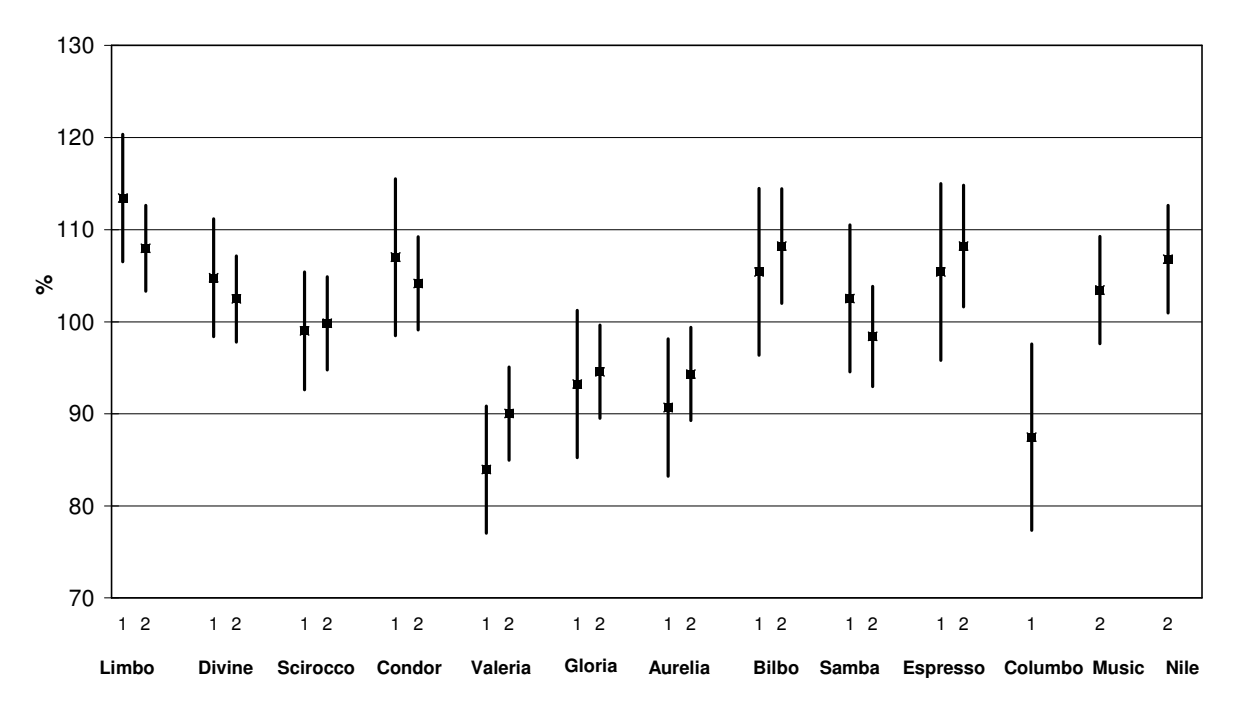

**Abb. 6: Ackerbohnen - Relativertrag mit Vertrauensintervallen für paarweise Ver gleiche (90 %) 1999-2005 (adjustierte Mittelwerte aus den Sortenversu chen ökologischer Landbau ZG 1 und 2)** 

Die Daten vom Folgejahr 2006 werden nur im Zielgebiet 2 neu ausgewertet, da für das Anbaugebiet 1 keine neuen Versuchsergebnisse vorliegen (Tab. 22). Der Transformationsfaktor ,phi' und die Variationskomponenten werden neu bestimmt und die Mittelwerte berechnet. 2006 ist kein angrenzendes Anbaugebiet zur Verrechnung mit Überlappung vorhanden, so dass die Mittelwertbildung bei allen Parametern ohne Überlappung vorgenommen wird. Erstmalig werden auch Mittelwerte für Qualitätsparameter nach der gleichen Methode ausgewiesen (Tab. 23). Hierfür wird ebenso wie für die Mittelwertbildung des Ertrages die Voraussetzung für die varianzanalytische Verrechnung überprüft und mit Hilfe der Transformation die Daten an die Modelle angepasst. Die Datengrundlage zur Mittelwertbildung für die Qualitätsparameter ist oft schlechter als die für die Ertragsberechnung. Ursache sind auch bei den Ackerbohnen fehlende Untersuchungsergebnisse bzw. zu späte Bereitstellung der Daten. Durch die Zusammenfassung mehrerer Standorte zu einem Anbaugebiet erhöht sich die Anzahl Datensätze für die Berechnung der Mittelwerte Rohprotein und Tausendkornmasse deutlich. Auf die Ausweisung des Standardfehlers wird aus Gründen der Vereinfachung verzichtet. Ergebnisse mit einer deutlich geringeren Datenbasis wie zum Beispiel bei der Sorte Fuego werden in Klammern gesetzt, da sie nur begrenzt belastbar sind.

|    |      |                       |      |  | Anzahl Versuche |                           |      |
|----|------|-----------------------|------|--|-----------------|---------------------------|------|
|    |      |                       | 2001 |  |                 | 2002   2003   2004   2005 | 2006 |
| AG | Land |                       |      |  |                 |                           |      |
| 2  | 3    | Poppenburg            |      |  |                 |                           |      |
|    |      | Wiebrechtshausen      |      |  |                 |                           |      |
|    | 5    | Auweiler              |      |  |                 |                           |      |
|    | 6    | Frankenhausen         |      |  |                 |                           |      |
|    |      | Vogelsberg/Liederbach |      |  |                 |                           |      |
|    |      |                       |      |  |                 |                           |      |

**Tab. 22: Zuordnung der Versuche zu Anbaugebieten** 

# **Tab. 23: Mittelwert und Standardfehler 2001-2006, Zielgebiet 2**

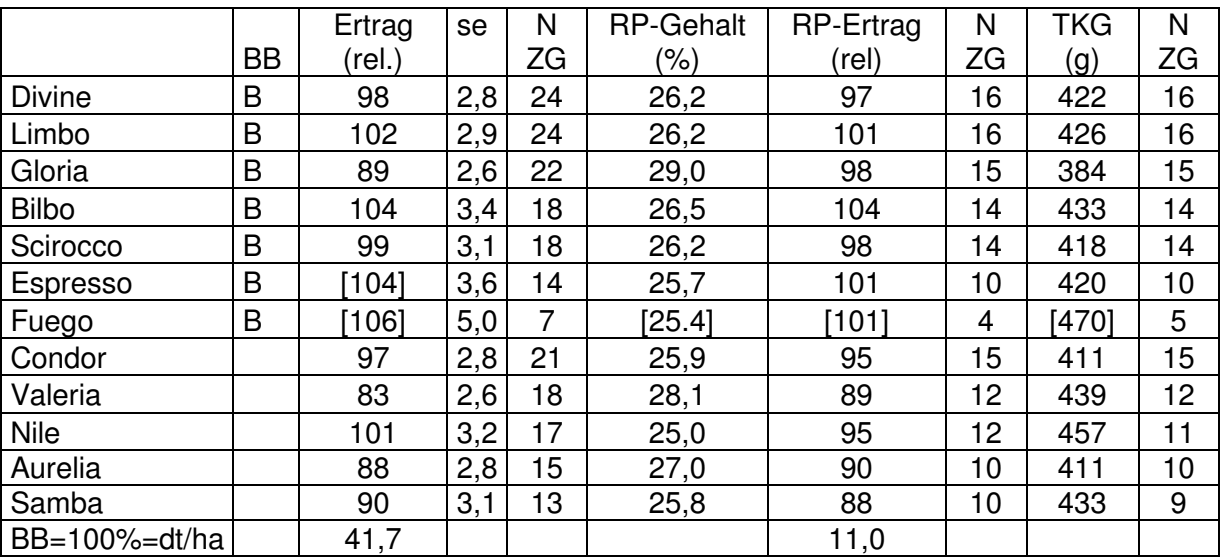

(ohne Überlappung)

2007 ist bei den Ackerbohnen nur ein neuer Versuch auswertbar, der dem Anbaugebiet 2 zuzuordnen ist. Die Auswertung für dieses Anbaugebiet findet in gleicher Weise statt wie 2006.

# **6 Ergebnisse und Diskussion Winterweizen**

# **6.1 Datenlage und Anbaugebietsbildung**

Nachdem die Auswertungen für die Körnerleguminosen grundsätzlich die Vorteile einer Anbaugebietsbildung mit Überlappung gezeigt haben, wird auch für den Winterweizen die Auswertung der Daten entsprechend vorbereitet. Beim Winterweizen liegen deutlich mehr Versuche vor, die für die überregionale Auswertung herangezogen werden können. Ähnlich wie für die Leguminosen werden 4 Anbaugebiete gebildet. Das Anbaugebiet 1 wird aus Daten der Sand- und sandigen Lehmböden in Norddeutschland, das Anbaugebiet 2 mit Daten der Lehm und Lößböden in Niedersachsen, Sachsen-Anhalt, Sachsen und Thüringen gebildet. Im Anbaugebiet 3 werden anders als bei den Körnerleguminosen die Ergebnisse aus Hessen und Nordrhein-Westfalen zusammengefasst. Schließlich bilden Standorte in Bayern, und Rheinland-Pfalz das Anbaugebiet 4 (Tab. 24). Die Versuchsergebnisse des Marschstandortes Speicherkoog werden nicht einbezogen und im Anbaugebiet 0 abgelegt.

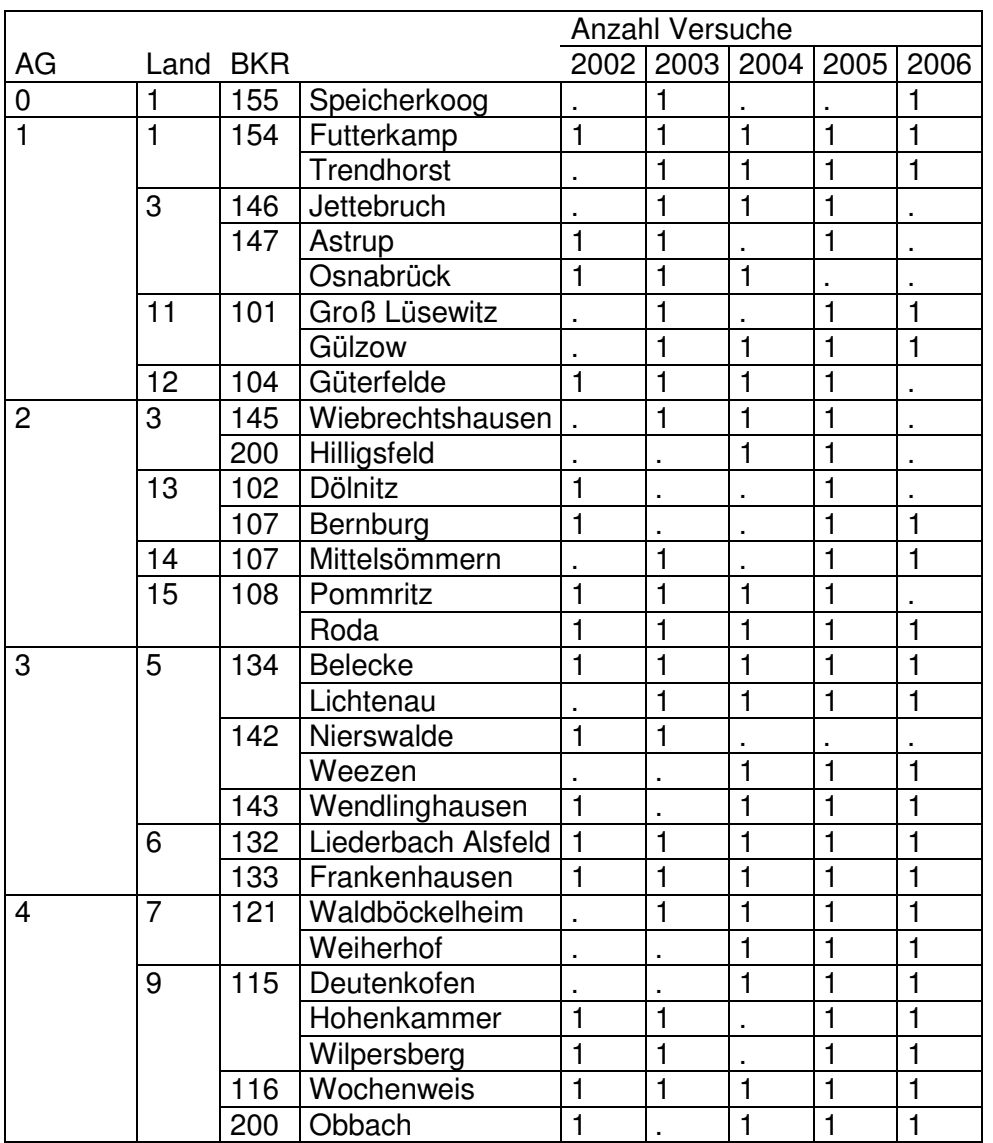

# **Tab. 24: Zuordnung der Versuche zu Anbaugebieten**

# **7.2 Hohenheim-Gülzower Serienauswertung**

Für die Mittelwertbildung stehen Ergebnisse aus fünf Jahren und elf Bundesländern zur Verfügung. In die Verrechnung fließen Ertragsdaten von 70 Sorten ein (Tab. 25). Insgesamt gehen 1470 Datensätze in die Verrechnung ein.

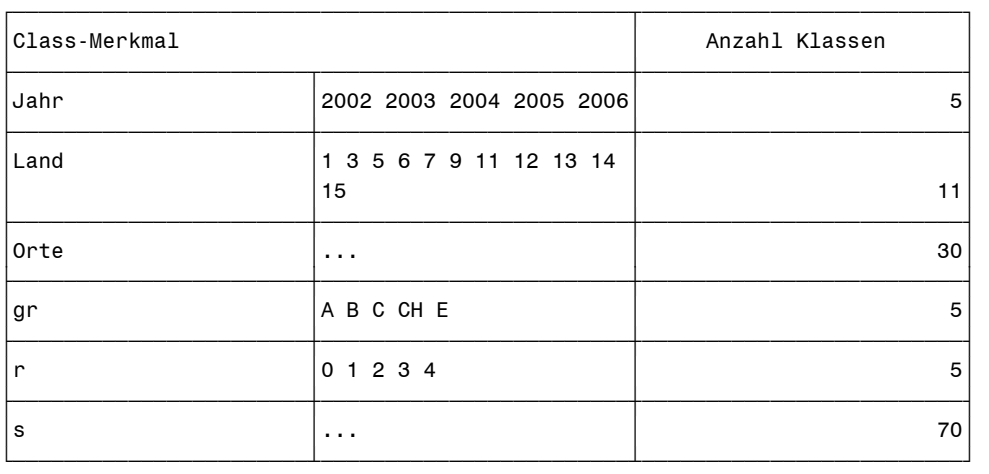

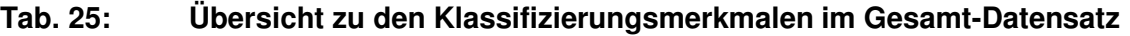

# Datenreduktion und Festlegungen

tatsächlich verrechnete Datensätze: 1470 Auswertungszeitraum: 2002 bis 2006 gewählte Mindestanzahl Versuche je Sorte: 1 verrechnetes Merkmal: 'ERTR86DT'

Optimaler Wert von Phi: phi = 1,081 67

Für die Transformation wird ein Koeffizient von phi = 1,0 festgelegt und der additive Ansatz gewählt, da das Vertrauensintervall den Wert 1 enthält (Abb. 7) und ein Wert > 1 auf eine zufällige Überschreitung hindeutet.

\_\_\_\_\_\_\_\_\_\_\_\_\_\_\_\_\_\_\_\_\_\_\_\_\_\_\_\_\_\_\_\_\_\_\_\_\_\_\_\_\_\_\_\_\_\_\_\_\_\_\_\_\_\_\_\_\_\_\_\_\_\_\_\_\_\_\_\_\_\_\_\_\_

Optimaler Wert von Phi

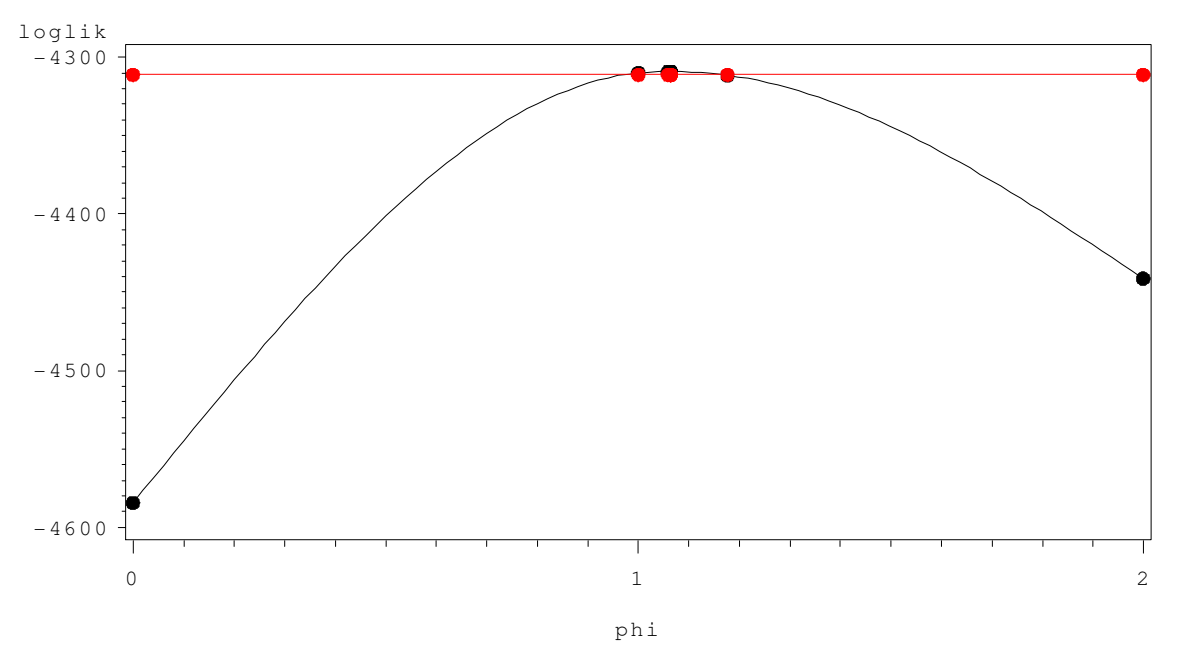

**Abb. 7: Transformationsparameter phi´ für Winterweizen** 

Die Variationskoeffizienten (Tab. 26) zeigen einen starken Sorteneinfluss und eine deutliche Wechselwirkung Sorte \* Jahr über alle Standorte (Großraum). Die Wechselwirkung Sorte \* Ort in den Anbaugebieten ist zwar vorhanden, jedoch ist diese Komponente relativ klein, so dass davon ausgegangen wird, dass die Sorte an den Standorten innerhalb des Anbaugebietes ähnlich reagiert. Diese Tatsache unterstützt die vorgenommene Regionalisierung. Die Wechselwirkung Sorte \* Jahr \* Ort ist auch beim Weizen vergleichsweise hoch, so dass ein Teil der Varianz auf Einflüsse zurückzuführen ist, die weder jahres- noch ortstypisch sind. Die Wechselwirkung Sorte \* Anbaugebiet (obs. 6, 8, 11, 15) ist für die jeweilige Region unterschiedlich stark, jedoch insgesamt präziser geschätzt als bei den Leguminosen. Diese Varianzkomponenten sind besonders für die Berechnung der genetischen Korrelation und in der Folge für die gewichtete Einbeziehung von Ergebnissen aus den Nachbarregionen von Bedeutung. Die genetische Korrelation ist zwischen dem Anbaugebiet 1 und den unmittelbar an dieses Anbaugebiet grenzenden Regionen 2 und 3 etwas schwächer als die Korrelation zum räumlich weiter entfernten Anbaugebiet 4. Noch stärker ist der Zusammenhang zwischen den Anbaugebieten 2, 3 und 4 (Tab. 27). Entsprechend dieser Korrelation gehen die Ergebnisse mit unterschiedlicher Gewichtung in die Mittelwertbildung der Zielregion ein. Bei der Verrechnung "ohne Überlappung" wird jedes Anbaugebiet für sich berechnet, bei der Verrechnung "mit Überlappung" fließen alle Nachbarregionen in die Mittelwertbildung für das Zielgebiet ein.

| obs            | CovParm   | Subject | Estimate    | Alpha | Lower   | Upper    | $\mathsf{r}$   |  |
|----------------|-----------|---------|-------------|-------|---------|----------|----------------|--|
|                | Intercept | s       | 7.2409      | 0.2   | 5.2022  | 11.2206  | $\blacksquare$ |  |
| 2              | Jahr      | s       | 3.4293      | 0.2   | 2.6773  | 4.6434   | $\blacksquare$ |  |
| 3              | ort       | s       | 0.8804      | 0.2   | 0.5125  | 2.1800   | $\blacksquare$ |  |
| 4              | Jahr*r    | s       | 0.1368      | 0.2   | 0.04999 | 49486609 | ä,             |  |
| 5              | Jahr*ort  | s       | 11.3269     | 0.2   | 10.5204 | 12.2473  | $\blacksquare$ |  |
| 6              | UN(1,1)   | s       | 3.0683      | 0.2   | 1.3771  | 23.1416  |                |  |
| $\overline{7}$ | UN(2,1)   | s       | $\mathbf 0$ |       |         |          | ٠.             |  |
| 8              | UN(2, 2)  | s       | 1.5422      | 0.2   | 0.6936  | 11.4749  | $\overline{c}$ |  |
| 9              | UN(3,1)   | s       | 0           |       |         | ٠        | $\blacksquare$ |  |
| 10             | UN(3,2)   | s       | 0           |       |         |          |                |  |
| 11             | UN(3,3)   | s       | 1.7969      | 0.2   | 0.9433  | 6.2331   | 3              |  |
| 12             | UN(4,1)   | s       | 0           |       |         | ٠        | ٠              |  |
| 13             | UN(4,2)   | s       | 0           |       |         |          |                |  |
| 14             | UN(4,3)   | s       | 0           |       |         |          |                |  |
| 15             | UN(4, 4)  | s       | 0.7187      | 0.2   | 0.2613  | 63.4203  | 4              |  |
| 16             | Residual  |         | 0.1267      |       | ٠       | ٠        |                |  |

**Tab. 26: Varianzkomponenten** 

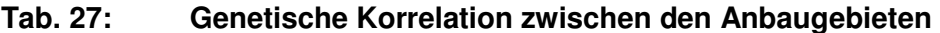

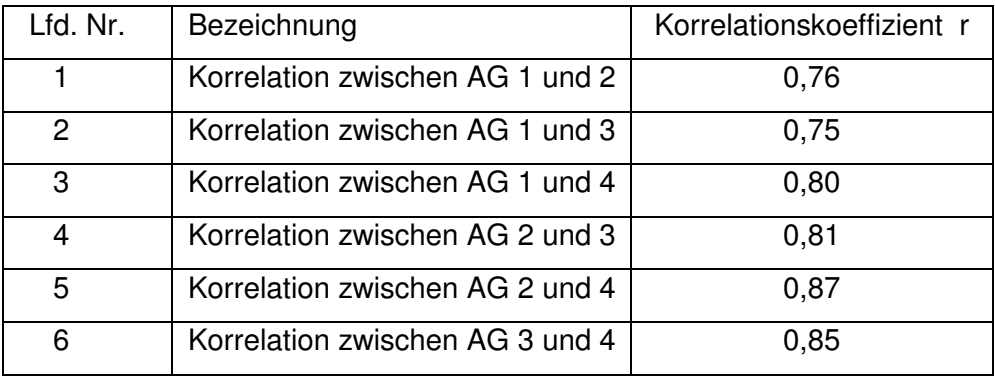

In einer ersten Verrechnung erfolgt die Mittelwertbildung ohne Einbeziehung der Nachbarregionen. (Tab. 28). Auffällig ist die weitestgehende Übereinstimmung der Sortenrelationen in den vier Zielgebieten. Im Bereich der E-Sorten sind in fast allen Anbaugebieten Achat und Akteur die ertragreichsten. Die Sorten Bussard und Capo liegen immer leicht unter dem Durchschnitt. Dagegen erreicht die Sorte Wenga nur zwischen 84 und 89 % des Ertrages im Vergleich zur Bezugsbasis. Auch im A-Sortiment gibt es eine hohe Übereinstimmung in den Sortenrelationen. In allen Anbaugebieten erreichen die Sorten Aristos, Batis und Tiger überdurchschnittliche Erträge, wogegen die Sorte Exquisit nur unterdurchschnittliche Leistungen aufweist. Die Sorte Naturastar reagierte in allen Anbaugebieten ähnlich und erzielte mittlere Erträge.

Der Vergleich der Standardfehler zwischen den Zielanbaugebieten zeigt deutlich höhere se-Werte im Zielgebiet 1 als in den anderen Regionen. Die im Zielgebiet 1 meist sandigen Böden tragen zu einem stärkeren Jahreseinfluss bei. Außerdem treten größere Unterschiede in den Sortenrelationen zwischen den Standorten im Zielgebiet auf. Auch im Anbaugebiet 4 werden häufig hohe se-Werte ausgewiesen, die aber in der Regel auf Grund einer geringen Anzahl Versuche entstehen. So erreichen 8 Versuche mit der Sorte Akteur im Zielgebiet 4 einen ähnlich hohen Standardfehler wie 17 Versuche mit der gleichen Sorte im Zielgebiet 1. Ein Vergleich mit den Mittelwerten, die sich bei Einbeziehung der Werte aus den Nachbarregionen ergeben zeigt, dass kleine Veränderungen in der Ertragshöhe auftreten, die Sortenrelation jedoch gleich bleiben. Darüber hinaus verändert sich auch geringfügig die Bezugsbasis (Tab. 29).

Besonders in Zielregionen mit hohen Standardfehlern trägt die Einbeziehung von Werten aus Nachbargebieten mit geringeren Standardfehlern zu einer Verringerung desselben bei (Tab. 29, Bsp. Sorte Akteur ZG 4)

|                |           | Q                       |                 | Ertrag relativ |                |                 |     |                |                 |     |                         |                |     |                |
|----------------|-----------|-------------------------|-----------------|----------------|----------------|-----------------|-----|----------------|-----------------|-----|-------------------------|----------------|-----|----------------|
|                | <b>BB</b> | gr                      | ZG <sub>1</sub> | se             | n ZG           | ZG <sub>2</sub> | se  | n ZG           | ZG <sub>3</sub> | se  | n ZG                    | $ZG$ 4         | se  | n ZG           |
| Achat          | B         | E                       | 109             | 3,1            | 16             | 104             | 2,2 | 22             | 105             | 2,2 | 28                      | 107            | 2,3 | 20             |
| Akteur         | B         | E                       | 102             | 3,3            | 17             | 106             | 2,6 | 15             | 101             | 2,8 | 18                      | 104            | 3,4 | 8              |
| <b>Bussard</b> | B         | $\overline{\mathsf{E}}$ | 97              | 2,6            | 29             | 96              | 2,2 | 22             | 96              | 2,2 | 28                      | 96             | 2,3 | 20             |
| Empire         | B         | Ē                       | 96              | 3,1            | 17             | 97              | 3,1 | 9              | 101             | 2,6 | 20                      | 97             | 3,3 | 10             |
| Capo           | B         | $\overline{\mathsf{E}}$ | 97              | 2,6            | 28             | 96              | 2,2 | 22             | 97              | 2,3 | 26                      | 96             | 2,3 | 20             |
| Privileg       |           | E                       | [100]           | 3,7            | 11             | 104             | 2,9 | 11             | 96              | 3,0 | 14                      | [96]           | 4,5 | 5              |
| Magister       |           | $\bar{E}$               | ſ1              | 6,5            | 3              |                 | 5,2 | 3              |                 | 5,6 | 3                       |                |     |                |
| Astardo        |           | $\overline{\mathsf{E}}$ |                 |                |                | Γl              | 5,2 | $\overline{3}$ | [102]           | 3,8 | 8                       |                |     |                |
| Cetus          |           | E                       |                 | 9,4            | $\mathbf{1}$   | $\mathsf{F}$    | 5,2 | 3              |                 | 5,2 | $\overline{\mathbf{4}}$ |                |     |                |
| Wenga          |           | E                       | [81]            | 4,5            | 6              | 84              | 2,9 | 11             | 89              | 3,0 | 12                      | [88]           | 4,3 | 6              |
| Qualibo        |           | $\overline{\mathsf{E}}$ | [103]           | 4,5            | $\overline{7}$ | [104]           | 4,2 | $\overline{4}$ | 98              | 3,1 | 12                      | $\overline{1}$ | 5,7 | $\overline{c}$ |
| Quebon         |           | $\overline{E}$          |                 |                |                |                 |     |                | $[107]$         | 3,7 | 8                       | [104]          | 4,5 | $\overline{5}$ |
| Naturastar     | B         | A                       | 100             | 2,6            | 28             | 100             | 2,2 | 22             | 101             | 2,2 | 28                      | 99             | 2,3 | 20             |
| Tiger          |           | A                       | 106             | 2,9            | 18             | 103             | 2,5 | 15             | 105             | 2,3 | 27                      | 104            | 2,5 | 14             |
| Tommi          |           | A                       | [87]            | 4,3            | $\overline{7}$ | 96              | 2,8 | 10             | 99              | 2,5 | 18                      | 107            | 2,8 | 11             |
| Türkis         |           | A                       | ı               | 9,4            | $\mathbf{1}$   | [107]           | 4,3 | $\overline{4}$ | $[103]$         | 3,7 | 8                       |                |     |                |
| Aristos        |           | A                       | 107             | 2,8            | 23             | 113             | 3,1 | 8              | 114             | 2,2 | 28                      | 109            | 2,3 | 20             |
| <b>Batis</b>   |           | A                       | $\mathsf{L}$    | 9,4            | $\mathbf{1}$   | 109             | 2,4 | 16             | 114             | 2,4 | 23                      | 108            | 2,3 | 20             |
| Schamane       |           | A                       |                 | 9,4            | $\mathbf{1}$   |                 | 5,2 | 3              |                 | 6,3 | $\overline{c}$          |                |     |                |
| Exquisit       |           | A                       | [96]            | 4,0            | 8              | 93              | 2,8 | 9              | 90              | 2,7 | 17                      | [94]           | 4,5 | 3              |
| Impression     |           | A                       |                 |                |                |                 |     |                |                 | 5,2 | $\overline{\mathbf{4}}$ |                |     |                |
| Solitär        |           | B                       | [103]           | 4,5            | 6              | r 1             | 5,9 | $\overline{c}$ | [109]           | 3,9 | 6                       |                |     |                |
| Aszita         |           | B                       | [84]            | 3,6            | 9              | 80              | 3,6 | $\overline{7}$ | 90              | 2,9 | 12                      | 92             | 3,5 | $\overline{7}$ |
| <b>Drifter</b> |           | B                       |                 | 7,3            | $\overline{2}$ | 110             | 2,8 | 11             | 102             | 3,5 | 6                       |                |     |                |
| Hermann        |           | Ć                       | r 1             | 9,4            | $\mathbf{1}$   | [116]           | 4,7 | 3              | [112]           | 4,5 | $\overline{\mathbf{4}}$ | [106]          | 4,5 | 5              |
| Atrium         |           |                         | [94]            | 4,4            | 6              | 94              | 3,3 | $\overline{7}$ | [92]            | 4,5 | $\overline{4}$          |                |     |                |
| Ataro          |           |                         | ſ 1             | 7,3            | $\overline{c}$ |                 |     |                | [89]            | 4,5 | 4                       |                |     |                |
| Sandomir       |           |                         |                 | 7,3            | $\overline{c}$ |                 |     |                |                 | 8,0 | $\mathbf{1}$            |                |     |                |
| BB=100%=dt/ha  |           |                         | 42,6            |                |                | 53,2            |     |                | 49,9            |     |                         | 54,9           |     |                |

**Tab. 28: Mittelwert und Standardfehler 2002-2006 (**ohne Überlappung)

Q-gr.-Qualitätsgruppe

Beim Vergleich der Standardfehler mit und ohne Überlappung ergibt sich eine Verringerung des se-Wertes in Abhängigkeit vom Zielanbaugebiet zwischen 0,21 im Zielgebiet 3 und 0,85 im Zielgebiet 1. Diese Angaben beziehen sich auf den durchschnittlichen Standardfehler der Bezugsbasis. Besonders unter den Standortbedingungen im Norden führt die Einbeziehung von Ertragswerten aus angrenzenden Anbaugebieten zu einer deutlichen Verbesserung der Vorhersagegenauigkeit für den Mittelwert (vgl. Tab. 28 u. 29). Dieser Effekt hat auch Auswirkungen auf die Darstellung der Ertragswerte.

|                |                | Q              |                 | Ertrag relativ |                |                 |     |                  |                 |     |                         |                 |     |                |                         |
|----------------|----------------|----------------|-----------------|----------------|----------------|-----------------|-----|------------------|-----------------|-----|-------------------------|-----------------|-----|----------------|-------------------------|
|                | <b>BB</b>      | gr             | ZG <sub>1</sub> | se             | n ZG           | ZG <sub>2</sub> | se  | n ZG             | ZG <sub>3</sub> | se  | n ZG                    | ZG <sub>4</sub> | se  | ZG<br>n        | n<br>ges                |
| Achat          | B              | E              | 108             | 2,8            | 16             | 104             | 2,1 | 22               | 105             | 2,2 | 28                      | 105             | 2,0 | 20             | 86                      |
| Akteur         | B              | E              | 104             | 3,1            | 17             | 105             | 2,4 | 15               | 102             | 2,6 | 18                      | 104             | 2,4 | 8              | 58                      |
| <b>Bussard</b> | B              | E              | 96              | 2,6            | 29             | 96              | 2,1 | 22               | 96              | 2,2 | 28                      | 96              | 2,0 | 20             | 99                      |
| Empire         | B              | E              | 96              | 3,0            | 17             | 98              | 2,6 | $\boldsymbol{9}$ | 100             | 2,5 | 20                      | 99              | 2,4 | 10             | 56                      |
| Capo           | $\overline{B}$ | E              | 96              | 2,6            | 28             | 96              | 2,1 | 22               | 97              | 2,2 | 26                      | 96              | 2,0 | 20             | 96                      |
| Privileg       |                | E              | 100             | 3,5            | 11             | 102             | 2,7 | 11               | 97              | 2,8 | 14                      | 100             | 2,7 | 5              | 41                      |
| Magister       |                | E              | $\mathsf{L}$    | 5,6            | 3              | $[104]$         | 4,0 | 3                | [102]           | 4,3 | 3                       |                 | 4,1 |                | $\boldsymbol{9}$        |
| Astardo        |                | $\overline{E}$ |                 | 6,4            |                | [100]           | 4,0 | 3                | [101]           | 3,7 | 8                       |                 | 4,0 |                | 11                      |
| Cetus          |                | Ė              | ו ז             | 6,0            | $\mathbf{1}$   | [95]            | 3,9 | 3                | [93]            | 4,1 | $\overline{\mathbf{4}}$ |                 | 4,0 |                | 8                       |
| Wenga          |                | E              | [80]            | 3,8            | 6              | 85              | 2,6 | 11               | 87              | 2,7 | 12                      | 87              | 2,6 | 6              | 35                      |
| Qualibo        |                | E              | [102]           | 3,9            | $\overline{7}$ | 104             | 3,2 | $\overline{4}$   | 100             | 2,9 | 12                      | 105             | 3,0 | $\overline{c}$ | 25                      |
| Quebon         |                | E              |                 | 6,1            |                |                 | 4,2 |                  | 105             | 3,5 | 8                       | 104             | 3,4 | 5              | 13                      |
| Naturastar     | B              | A              | 100             | 2,6            | 28             | 100             | 2,1 | 22               | 100             | 2,2 | 28                      | 99              | 2,0 | 20             | 98                      |
| Tiger          |                | A              | 106             | 2,8            | 18             | 103             | 2,2 | 15               | 104             | 2,2 | 27                      | 104             | 2,1 | 14             | 74                      |
| Tommi          |                | A              | 93              | 3,5            | $\overline{7}$ | 98              | 2,4 | 10               | 99              | 2,3 | 18                      | 103             | 2,2 | 11             | 46                      |
| Türkis         |                | A              | $\mathsf{L}$    | 5,3            | 1              | [106]           | 3,2 | $\overline{4}$   | 104             | 3,1 | 8                       |                 | 3,4 |                | 13                      |
| Aristos        |                | A              | 108             | 2,7            | 23             | 111             | 2,4 | 8                | 113             | 2,2 | 28                      | 108             | 2,0 | 20             | 79                      |
| <b>Batis</b>   |                | A              | [108]           | 4,5            | $\mathbf{1}$   | 109             | 2,2 | 16               | 112             | 2,2 | 23                      | 108             | 2,0 | 20             | 60                      |
| Schamane       |                | A              | ſ١              | 6,2            | 1              | [106]           | 4,1 | 3                | [105]           | 4,5 | $\overline{c}$          |                 | 4,3 |                | $\,6$                   |
| Exquisit       |                | A              | [91]            | 3,4            | 8              | 93              | 2,4 | 9                | 92              | 2,4 | 17                      | 94              | 2,6 | 3              | 37                      |
| Impression     |                | A              |                 | 8,0            |                |                 | 5,9 |                  | $\mathsf{L}$    | 5,2 | 4                       |                 | 5,4 |                | $\overline{\mathbf{4}}$ |
| Solitär        |                | B              | [104]           | 4,0            | 6              | 103             | 3,5 | $\overline{c}$   | 105             | 3,3 | 6                       |                 | 3,4 |                | 14                      |
| Aszita         |                | B              | 83              | 3,2            | 9              | 85              | 2,6 | $\overline{7}$   | 88              | 2,5 | 12                      | 90              | 2,4 | $\overline{7}$ | 35                      |
| <b>Drifter</b> |                | B              | [104]           | 4,5            | $\overline{2}$ | 109             | 2,4 | 11               | 105             | 2,8 | 6                       | 107             | 2,9 |                | 19                      |
| Hermann        |                | C              |                 | 5,3            | 1              | [112]           | 3,6 | 3                | [110]           | 3,7 | $\overline{4}$          | 109             | 3,2 | 5              | 13                      |
| Atrium         |                |                | [93]            | 3,9            | 6              | 94              | 2,8 | $\overline{7}$   | 931             | 3,3 | $\overline{\mathbf{4}}$ |                 | 3,1 |                | 17                      |
| Ataro          |                |                | ΓI              | 5,6            | $\overline{c}$ |                 | 4,9 |                  | [93]            | 4,2 | 4                       |                 | 4,3 |                | $\,6\,$                 |
| Sandomir       |                |                | ٢ı              | 6,7            | $\overline{c}$ |                 | 6,1 |                  |                 | 6,1 | 1                       |                 | 5,6 |                | 3                       |
| BB=100%=dt/ha  |                |                | 42,2            |                |                | 53,4            |     |                  | 49,9            |     |                         | 55,9            |     |                |                         |

**Tab. 29: Mittelwerte und Standardfehler 2002-2006** (mit Überlappung)

# **7 Darstellung der Mittelwerte in Tabellen und Abbildungen**

Die Berechnung des Mittelwertes erfolgt für alle Sorten unabhängig vom Prüfumfang und Standardfehler und theoretisch auch für Sorten, die nur in einbezogenen Nachbargebieten geprüft worden sind. Hier müssen vom Bearbeiter Festlegungen getroffen werden, wann

Mittelwerte uneingeschränkt dargestellt werden und wann eine eingeschränkte (z.B. mit Klammern) bzw. keine Darstellung erfolgen soll. Festlegungen für konventionelle Versuche machen die Art der Darstellung von der Anzahl der Versuche im Zielgebiet abhängig (MI-CHEL u. ZENK, 2005). Neuere Überlegungen nutzen den Standardfehler des Mittelwertes se für diesbezügliche Entscheidungen (MICHEL, 2008). Werden die Festlegungen übernommen, die für 'kleine Kulturen' (Sommergetreide, Leguminosen) im konventionellen Auswertungen gelten, dann müssten wegen hoher Standardfehler fast alle Mittelwerte eingeschränkt dargestellt werden. Daher ist es notwendig für die Auswertung ökologischer Versuche eigene Festlegungen zu treffen, die den Fruchtarten angepasst sind.

**Tab. 30: Darstellungsbegrenzung in Abhängigkeit von der Datengrundlage (MICHEL, 2008 angepasst)** 

| Darstellungsform     |              | se $%$            | se $%$       | se $%$       |  |  |
|----------------------|--------------|-------------------|--------------|--------------|--|--|
|                      |              | kleine Kulturen   | Leguminosen  | Winterweizen |  |  |
|                      |              | konvent. Versuche | Öko-Versuche | Öko-Versuche |  |  |
| keine Darstellung    |              | > 7.2             | > 7,2        | > 7.2        |  |  |
| Klammer ohne<br>Wert | $\mathsf{L}$ | < 7.2             | < 7,2        | < 7,2        |  |  |
| Klammer mit Wert     | [101]        | < 3.3             | < 5.5        | < 4.5        |  |  |
| uneingeschränkt      | 101          | < 2,7             | < 3.5        | < 3.5        |  |  |

Für Kulturen, die in dieser Arbeit besprochen wurden, sind erste Festlegungen getroffen worden (Tab. 30). Dementsprechend werden Mittelwerte mit einem Standardfehler unter 3,5 sowohl bei Weizen als auch bei den Leguminosen uneingeschränkt dargestellt. Obwohl die Versuchsgenauigkeit bei Winterweizen in der Regel höher ist als bei Lupinen, Erbsen und Ackerbohnen, würde die strengere Betrachtung der Werte dazu führen, dass bei Sorten, die bereits mehrjährig geprüft sind, zum Beispiel Akteur im Zielgebiet 1 ohne Überlappung, keine uneingeschränkte Darstellung des Mittelwertes erfolgen könnte. Werte mit einem Standardfehler über 3,5 bis 4,5 bzw. bei Leguminosen bis 5,5 werden in Klammern gesetzt. Werte in Klammern sind in ihrer Schätzgenauigkeit deutlich kritischer einzuschätzen als Werte bei uneingeschränkter Darstellung. Für Sorten, die erst in wenigen Versuchen getestet wurden und bei denen in der Regel der Fehler noch sehr hoch ist, wird kein Mittelwert ausgewiesen. Die Ausweisung der Versuchszahl zeigt dem Nutzer jedoch, dass die Sorte bereits getestet wurde. Sorten, die am jeweiligen Standort nicht in Versuchen einbezogen wurden, werden nicht mit einem Mittelwert und Standardfehler versehen.

Für die Zielgebiete ist die Anzahl der Mittelwerte, die auf Grund des Standardfehlers nach den in Tabelle 30 getroffenen Festlegungen uneingeschränkt dargestellt werden können, sehr unterschiedlich. Durch die Mittelwertbildung mit Überlappung und die damit verbundene Verringerung der Standardfehler können deutlich mehr Werte uneingeschränkt oder mit Klammern dargestellt werden. So kann z. B. beim Weizen im Zielgebiet 1 die Anzahl der Klammern ohne Wert von 9 auf 7 reduziert werden (vgl. Tab. 28 u. 29).

Die getroffenen Festlegungen bedürfen für den Fall der Abweichung einer Ausnahmeregelung, die vom Bearbeiter operative Entscheidungen verlangt. So kann z. B. ein hoher Standardfehler bei einer noch sehr geringen Anzahl Prüfjahre ausgewiesen werden.

Die Darstellung in den Abbildungen sollte auch für in Klammern stehende Mittelwerte erfolgen, da durch das Abtragen der Vertrauensintervalle die Reproduzierbarkeit der Sortenunterschiede deutlicher sichtbar wird als in der Tabelle. Eine strengere Vorgehensweise würde bedeuten, dass zum Beispiel bei den Lupinen keine Abbildung erstellt werden kann, da keine oder nur wenige Sorten uneingeschränkt dargestellt werden können.

# **8. Probleme der Umsetzung der regionalisierten Auswertung mit Überlappung**

Bei der Erprobung des neuen Auswertungsverfahrens liegt die Schwierigkeit zum Einen in der Zusammenfassung der Versuchsorte zu Anbaugebieten und zum Anderen in der Entscheidung, welche Anbauregionen unter welchen Bedingungen als Überlappungsgebiete fungieren sollen. Dabei gilt es in der Regel die Forderungen nach präziser Mittelwertschätzung und fachliche Gesichtspunkte in Übereinstimmung zu bringen.

Obwohl die Anbaugebiete sich zwischen den Kulturen unterscheiden können, bleiben sie von Jahr zu Jahr bei einer Fruchtart vergleichsweise konstant. Dennoch sollte die Verrechnung immer der jährlichen Situation angepasst werden. Die Anbaugebiete sollten nur so groß gefasst werden wie es die Mindestforderungen vorgeben. Bei den Leguminosen sind die Anbaugebiete auf Grund der schlechten Datenlage vergleichsweise groß. Beim Weizen könnte die bessere Datenbasis stärker berücksichtigt werden und in der Folge die Anbaugebiete kleiner ausfallen als hier vorgestellt.

Bei der gewichteten Einbeziehung von Überlappungsgebieten ist sowohl eine Datennutzung der unmittelbar an das Zielgebiet grenzenden Standorte möglich als auch die Einbeziehung der gesamten oder mehrerer Nachbarregionen. So können bei den Erbsen für das Zielgebiet 1 die Ertragsdaten der Region 2 als Überlappungsgebiet genutzt werden, für die Zielregion 2 alle anderen um sie herum liegenden Daten. Darüber hinaus können fachliche Überlegungen dazu führen, dass Nachbarregionen nicht als Überlappungsgebiete einbezogen werden, obwohl sie zu einer Verbesserung der Schätzgenauigkeit des Mittelwertes in der Zielregion führen und eine hohe genetische Korrelation zwischen den Anbaugebieten vorliegt. Standortunterschiede oder auch Akzeptanzprobleme können dazu führen, dass die Einbeziehung von Überlappungsgebieten nicht zu empfehlen ist. So scheint beim Weizen auf Grund der guten Datenbasis bei einer Verrechnung mit Überlappung die fachlich begründete Auswahl eines oder mehrerer Standorte als Alternative zu einer ganzen Region sinnvoll. Es muss also bei jeder Kultur nach der Bildung der Anbauregionen auch eine Festlegung erfolgen, unter welchen Umständen Daten angrenzender Regionen oder Standorte einbezogen werden sollen. Um diese Entscheidung nicht spontan fällen zu müssen, erscheint eine Entscheidung vorab sinnvoll. Da aber letztendlich die aktuelle Datenlage so eine Entscheidung unterstützt, muss eine Überprüfung der vorab getroffenen Festlegungen zum Zeitpunkt der Datenaufbereitung erfolgen. Subjektive Kriterien spielen hier eine nicht unbedeutende Rolle. Ein weiteres Problem scheint in der Datenbereitstellung zu liegen. Je intensiver mit Daten anderer Versuchsansteller und Bundesländer gearbeitet wird, umso höher ist der Aufwand der Datenbeschaffung. Darüber hinaus standen Daten aus Öko-Versuchen in der Vergangenheit zu sehr unterschiedlichen Zeitpunkten bereit. Hier ist eine gründliche Abstimmung zwischen den Bearbeitern erforderlich.

# **9. Schlussfolgerungen**

- Die vorgestellten Ergebnisse zeigen, dass eine Nutzung der bereits im konventionellen Landbau erprobten Instrumentarien auch für die Sortenversuchsauswertung im ökologischen Landbau sinnvoll ist.
- Noch stärker als im konventionellen Anbau führen die geringe Anzahl Versuche zu hohen Standardfehlern und damit zu Problemen in der Sortenempfehlung. Daher ist es gerade bei Sortenversuchen aus ökologischem Landbau wichtig eine überregionale Zusammenarbeit anzustreben und einzelne Standorte zu Anbaugebieten zu bündeln. Die Grundlagen aus der konventionellen Versuchsauswertung müssen jedoch an die Bedingungen des Öko-Landbaus angepasst werden.
- Die auf der Basis der Bodenklimaräume gebildeten Anbaugebiete müssen der Datenlage im Öko-Landbau Rechnung tragen. Sie können sich in Abhängigkeit von der Fruchtart unterscheiden. Erste Abstimmungen hat es hierzu bereits zur Herbstaussaat 2008 gegeben. Dabei wird das Prinzip verfolgt, die Anbaugebiete nur so groß wie nötig zu gestalten. In der Folge sind Anbaugebiete mit nur drei Standorten besetzt (siehe Beispiel Roggen Tab. 31). Fällt ein Versuch aus verschiedenen Gründen aus, dann stehen je Anbaugebiet nicht mehr ausreichend Versuche zur Verfügung. Die Anbaugebietsbildung im Herbst 2008 hat gezeigt, dass die Regionalisierung keine einmalige Sache ist, sondern vielmehr ein Prozess. Bei der Einbeziehung neuer Standorte sollte ein Auswahlkriterium die Anzahl Orte im Anbaugebiet sein. Schwach mit Standorten besetzte Anbaugebieten müssen gezielt gestärkt werde.
- Die Einbeziehung von Überlappungsgebieten (Nachbarregionen) hat gezeigt, dass die Schätzgenauigkeit verbessert und damit der Vorhersagefehler verringert werden kann. Ob und in welchem Umfang Daten aus Nachbarregionen einbezogen werden,

hängt nicht nur von mathematisch-statistischen Merkmalen ab, sondern vielmehr von sachlich fachlichen Gesichtspunkten. Dazu ist es erforderlich, dass Versuchsansteller einer Anbauregion diese Entscheidungen fällen und für die Auswertung die Daten entsprechend bereitstellen.

• Die Bildung der Anbaugebiete und die Festlegung der Überlappungsgebiete sind wesentliche Voraussetzungen für die Anwendung der Hohenheim-Gülzower Serienauswertung. Die Berechnung der Mittelwerte nach dieser Auswertungsmethode ist ein automatischer Vorgang, der keinerlei Einflussnahme erfordert. Jedoch verlangt die Interpretation der Mittelwerte mit ihren Standardfehlern eine genaue Festlegung der Art und Weise der Darstellung in Abhängigkeit von ihrer Genauigkeit. Daher muss festgelegt werden, wann Mittelwerte uneingeschränkt und wann sie mit gewissen Einschränkungen dargestellt werden. In der vorliegenden Arbeit wurde dazu ein Versuch unternommen, deren Ergebnis im Einzelnen mit allen Beteiligten diskutiert werden muss (vgl. Tab. 32).

| AG | Versuchsstandort     | <b>Bundesland</b> | <b>Bodenart</b> | AZ    | <b>NS</b> | m NN | Ø Temperatur | <b>BKR</b> |
|----|----------------------|-------------------|-----------------|-------|-----------|------|--------------|------------|
| 1  | Osnabrück            | ΝI                | sL              | 59    | 760       | 90   | 8,4          | 147        |
|    | Futterkamp           | <b>SH</b>         | sL              | 65    | 670       | 10   | 8,4          | 154        |
|    | Wiebrechtshausen     |                   | sL              | 60    | 690       | 170  | 7,5          | 145        |
| 2  | Groß Lüsewitz        | MV                | IS              | 47    | 679       | 45   | 8,2          | 101        |
|    | Gülzow               | MV                | IS              | 38    | 542       | 10   | 8,5          | 102        |
|    | Oster-Ohrstedt       | <b>SH</b>         |                 |       |           |      |              |            |
|    | Beetzendorf          | <b>ST</b>         | sL              | 47    | 575       |      |              | 104        |
| 3  | Waldböckelheim       | <b>RP</b>         | sL              | 75    | 540       | 190  | 9            | 121        |
|    | Weierhof             | <b>RP</b>         | sL              | 50    | 510       | 230  | 9,5          | 121        |
|    | Liederbach           | <b>HE</b>         | sL              | 60    | 612       | 300  | 7,8          |            |
| 4  | Bernburg             | <b>ST</b>         | uL              | 97    | 480       | 80   | 9,1          | 107        |
|    | Mittelsömmern        | TН                |                 | 80    | 470       | 180  | 8,5          | 107        |
|    | Roda                 | SN                | IU              | 68    | 711       | 224  | 8,6          | 108        |
| 5  | Stgt.-Kleinhohenheim | <b>BW</b>         | uL              | 50    | 700       | 435  | 8,5          | 123        |
|    | Ilshofen-Oberaspach  | <b>BW</b>         |                 |       |           |      |              | 114        |
|    | Hüfingen             | <b>BW</b>         |                 |       |           |      |              | 122        |
|    | Hohenkammer          | BY                | sL              | 46-56 | 816       | 480  | 7,8          | 115        |
|    | Viehhausen           | BY                | uL-sL           | 54-63 | 797       | 480  | 7,8          | 115        |

**Tab. 31: Anbaugebiete (AG) für Winterroggen** 

# **Tab. 32: Darstellungsbegrenzung in Abhängigkeit von der Datengrundlage**

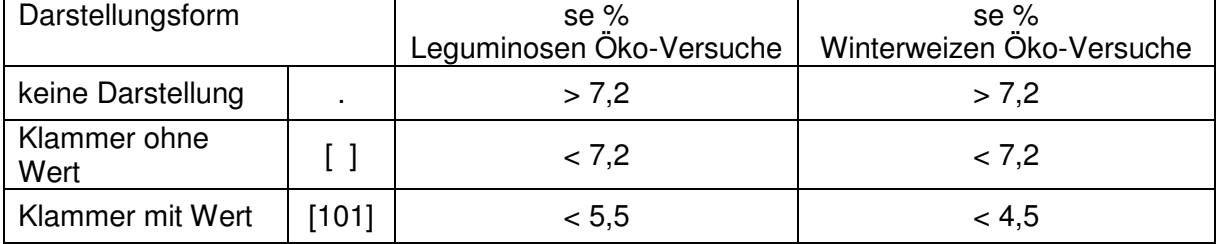

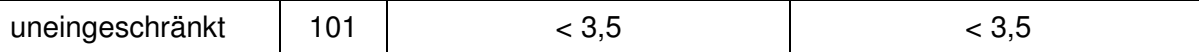

- Ein wesentlicher Baustein zur Erzielung von Mittelwerten mit geringen Standardfehlern ist ein gut abgestimmtes Sortiment. Die bisherige Praxis, deutschlandweit ein Verrechnungssortiment aus drei Sorten festzulegen, reicht nicht aus. Zukünftig muss eine gute Abstimmung zu einer weitestgehenden Übereinstimmung im Sortiment führen. Dadurch wird eine hohe Ausbalanciertheit der Datensätze erreicht, was wiederum eine wichtige Voraussetzung für geringe Standardfehler ist. Diese Forderung sollte sich auch auf Gebiete beziehen, die zur gegenseitigen Überlappung herangezogen werden. Ein gutes Beispiel ist hier das Anbaugebiet 4, die ostdeutschen Lehm-/ Lößböden in Sachsen-Anhalt, Sachsen und Thüringen. Seit Jahren wird an drei Standorten ein weitgehend identisches Sortiment ausgedrillt.
- Während der Jahre in denen die Verrechnung stattfand, wurden die Boden-Klima-Räume überarbeitet. In neuen Auswertungen muss das berücksichtigt werden.

# **Literatur**

GRUBER H., A. ZENK (2000): Ergebnisse von Sortenversuchen mit Körnerleguminosen deutschlandweit. Stiftung Ökologie und Landbau, Beraterrundbrief 1 (2000) 9

GRUBER H.; A. ZENK (2001): Ergebnisse der Sortenversuche mit Körnerleguminosen – deutschlandweit. Stiftung Ökologie und Landbau, Beraterrundbrief 1 (2001)10, S. 21-25

GRUBER, H., U. THAMM (2000- 2007): Sortenbericht für den ökologischen Landbau, www.agrarnet-mv.de

GRUBER H., A. TITZE (2008): Sortenbericht für den ökologischen Landbau, www.agrarnetmv.de

GRUBER H., A. ZENK (2007): Verbesserung der überregionalen Sortenversuchsauswertung mit Hilfe der Hohenheim-Gülzower Methode am Beispiel der Körnerfuttererbsen. 9. Wissenschaftstagung Ökologischer Landbau, Universität Hohenheim 20.-23.03.2007, S. 259-262

GRUBER, H. (2006): Erste Vorschläge zur Anpassung der regionalisierten Versuchsauswertung mit überlappenden Anbaugebieten für Sortenversuche am Beispiel der Körnerleguminosen. Vortrag zur Arbeitsberatung der Versuchsansteller im ökologischen Landbau beim VLK in Köln-Auweiler

GRUBER, H. (2007): Weitere Vorschläge zur Anpassung der regionalisierten Versuchsauswertung mit überlappenden Anbaugebieten für Sortenversuche am Beispiel Winterweizen. Vortrag zur Arbeitsberatung der Versuchsansteller im ökologischen Landbau beim VLK in Kassel

MICHEL V., H.-P. PIEPHO (2001): Ertragsauswertung der Sortenversuche in Mecklenburg-Vorpommern. Überlegungen zur regionalen Auswertung von Landessortenversuchen. Informatik, Biometrie und Epidemiologie in Medizin und Biologie 31/4: 123-139.

MICHEL V., PIENZ G. (2006): Bericht Landessortenversuche Winterweizen, www. agrarnet-mv.de

MICHEL V., A. ZENK, J. MÖHRING, A. BÜCHSE, H.-P. PIEPHO, (2007): Die Hohenheim-Gülzower Serienauswertung als bundesweites Basisverfahren im regionalisierten Sortenwesen. Mitteilungen der Landesforschungsanstalt für Landwirtschaft und Fischerei Mecklenburg-Vorpommern 37, 2007

MICHEL V., PIEPHO, H.-P. ZENK A., MÖHRING J., (2006): PIAFStat-Verfahren für die Hohenheim-Gülzower Serienauswertung, Bestimmung der Varianzkomponenten. www.piafstat.de

ROßBERG, D., V. MICHEL, R. GRAF, R. NEUKAMP (2007): Boden-Klima-Räume und Anbaugebiete als Basis des regionalisierten Sortenversuchswesens in Deutschland. Mitteilungen der Landesforschungsanstalt für Landwirtschaft und Fischerei Mecklenburg-Vorpommern Heft 37, 2007

MICHEL, V u. A. ZENK (2005): Einführung einer neuen Methode der regionalisierten Versuchsauswertung mit überlappenden Anbaugebieten. Forschungsbericht 6/05 der Landesforschungsanstalt für Landwirtschaft und Fischerei Mecklenburg-Vorpommern

MICHEL, V. (2008): Begrenzung der Darstellung von Mittelwerten bei geringer Datengrundlage, unveröffentlicht